# Tri-County Championship Entry Procedures

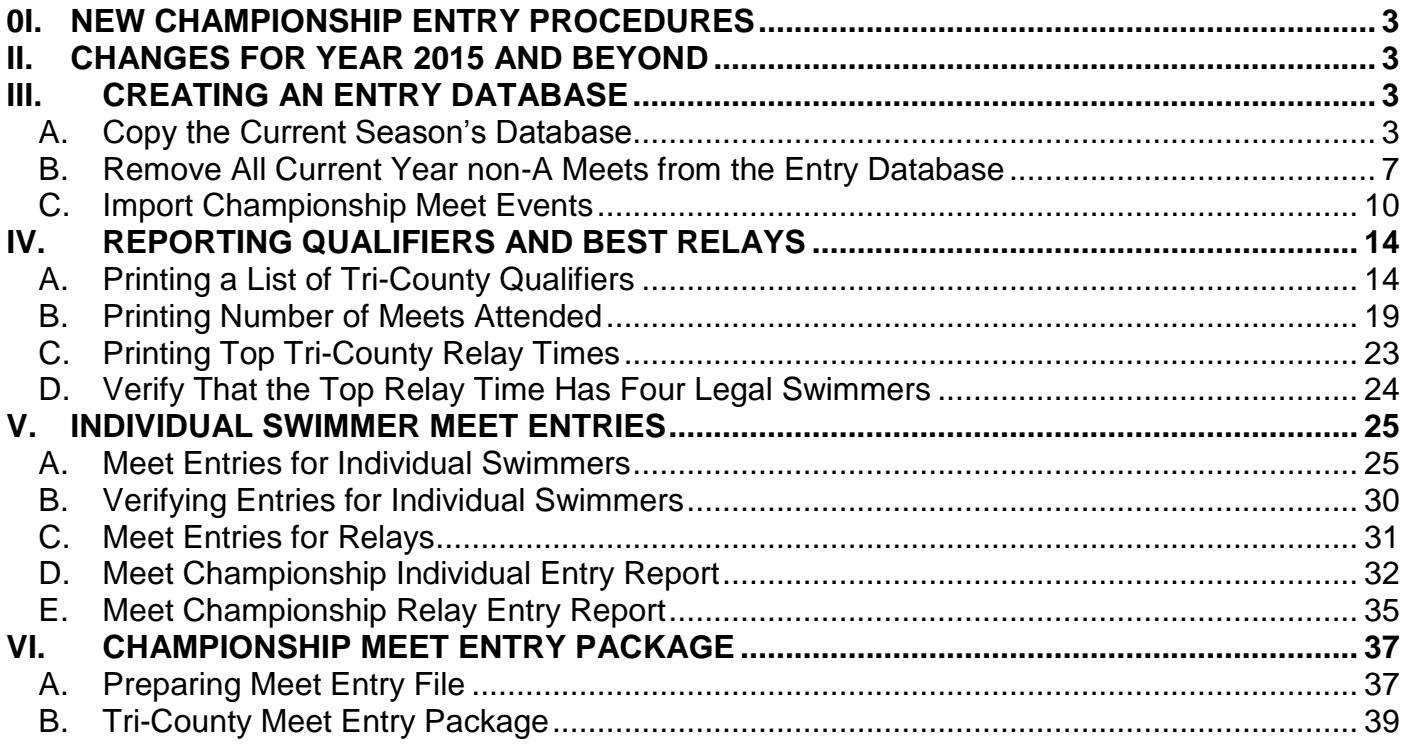

# <span id="page-2-0"></span>**I. NEW CHAMPIONSHIP ENTRY PROCEDURES**

The procedure for building Tri-County Championship meet entries for individuals and relays has been significantly changed and simplified starting in 2015. This manual describes the complete process with the simpler steps detailed.

The Championship entry process for 2015 and beyond will include the electronic entry of **both individual swimmers and** (for the first time) **relays**.

All the reporting and entry preparation will be based on a copy of your regular summer season database, augmented by importing the meet events for this season's championship meet and simplified by removing all but A meets for the current season.

It is the goal of these changes to make the preparation of championship entries simpler and less error-prone.

**NOTE**: Though this manual starts with the 2015 season, all the examples within this manual will use the Barclay Farm 2014 database for the 2014 season so that there will be real data to demonstrate using the new procedures to create 2014 Championship entries from Barclay Farm – both individuals and relays.

# <span id="page-2-1"></span>**II. CHANGES FOR YEAR 2015 AND BEYOND**

This manual was published for the 2015 Tri-County season, and all the references are for 2015. For subsequent years, simply use that year (e.g. 2016, 2017, etc.) and the appropriate change in date fields in preparing the championship entries for subsequent years. Remember that all the examples in this manual simulate using the procedures for the 2014 season.

# <span id="page-2-3"></span><span id="page-2-2"></span>**III.CREATING AN ENTRY DATABASE**

# *A. Copy the Current Season's Database*

The first step to preparing Tri-County Championship entries is to make a copy of the current season's database and then doing some cleanup on that copy. You must first make sure that the fifth week's A Meet has been updated in your current database (e.g. bf 2014).

Open your current season database in Team Manager. From the File Menu select the Save As option as shown in ChEntry 01.

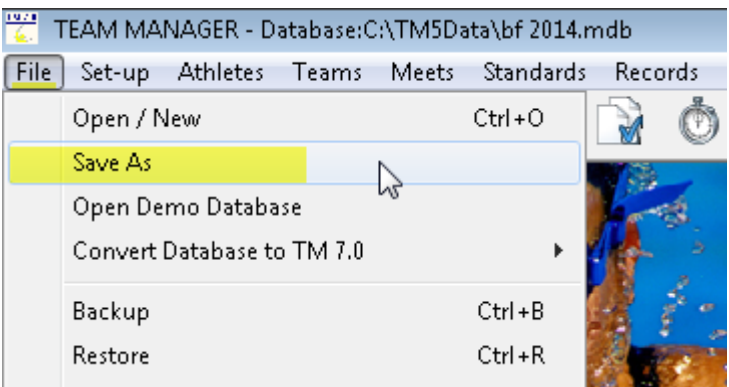

**ChEntry 01 File > Save As**

This will bring up the Save As entry screen. In the File Name box enter the name 'Entry 2014' of the 2014 season entry database – ChEntry 02.

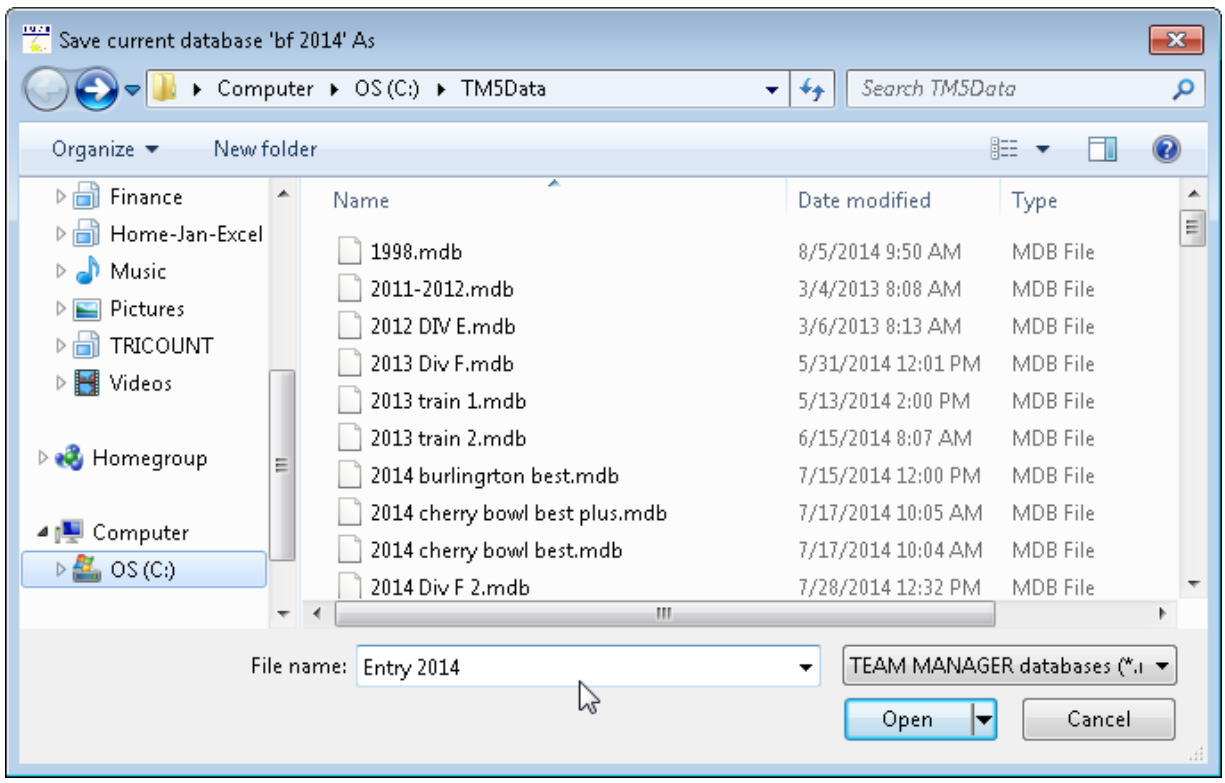

**ChEntry 02 Save database as Entry 2014**

Click Open and the Account Setup screen will appear as shown in ChEntry 03.

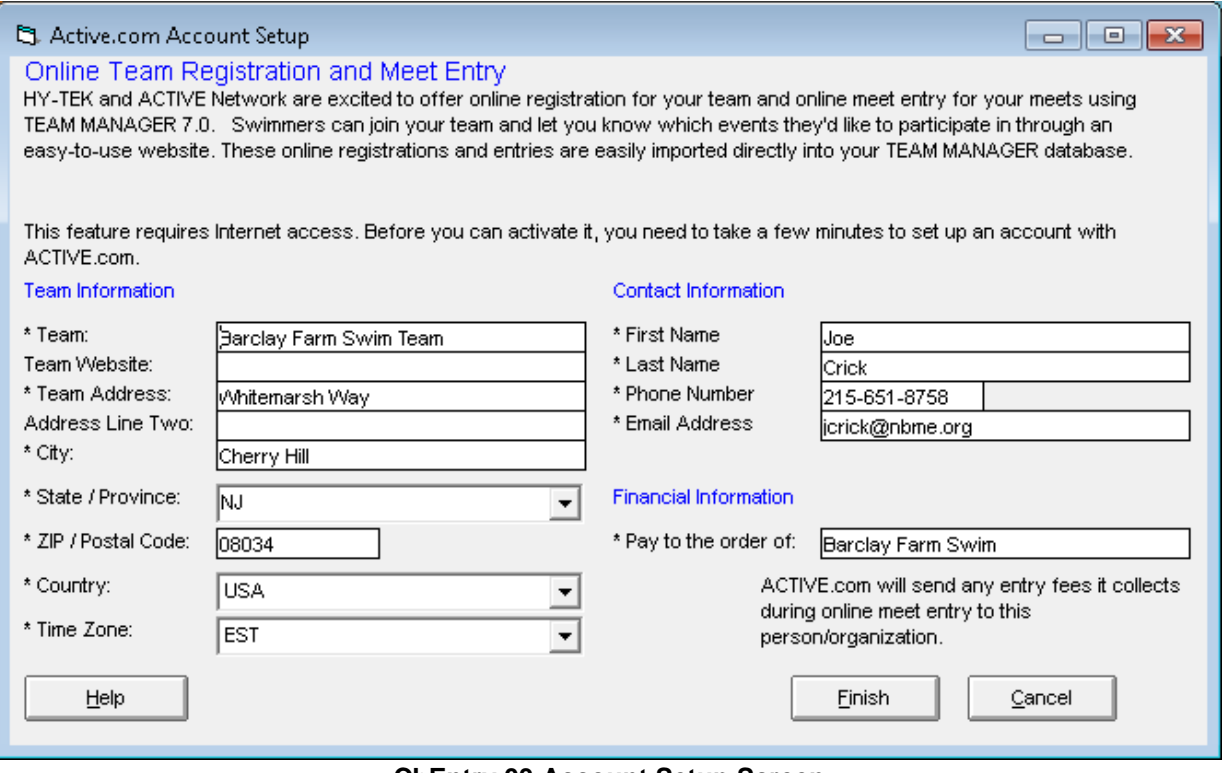

**ChEntry 03 Account Setup Screen**

This will bring up the Terms of Service Agreement screen. As shown in ChEntry 04.

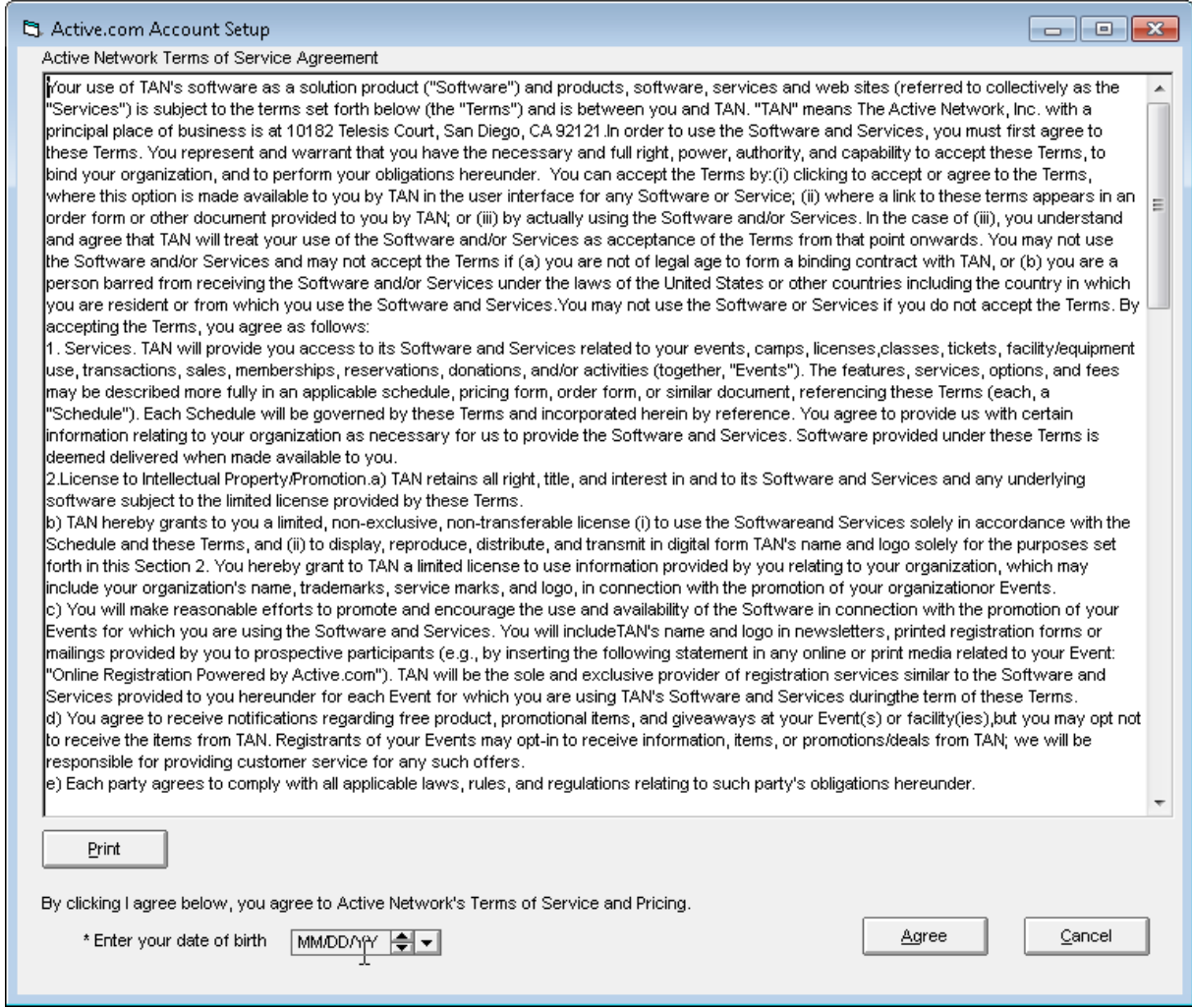

**ChEntry 04 Terms of Service Agreement**

Enter your date of birth in the form and click Agree to complete this process. This will bring up a verification screen as shown in ChEntry 05. If everything is correct, click Confirm.

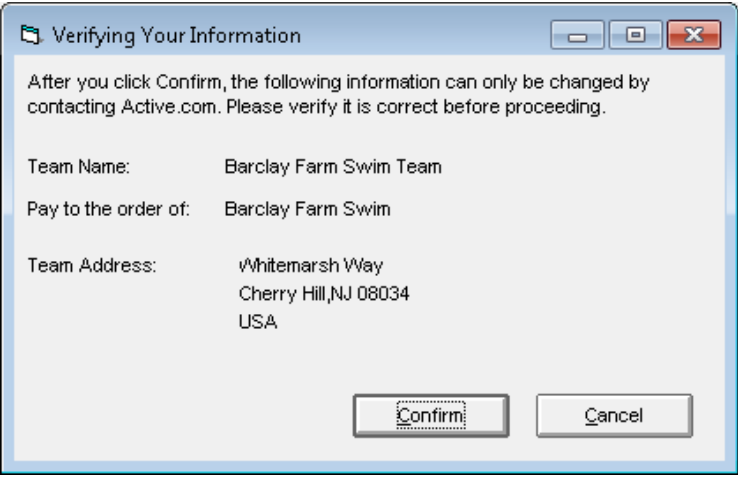

**ChEntry 05 Verification Screen**

This will now bring you to the main menu with the Entry 2014 database open as shown below.

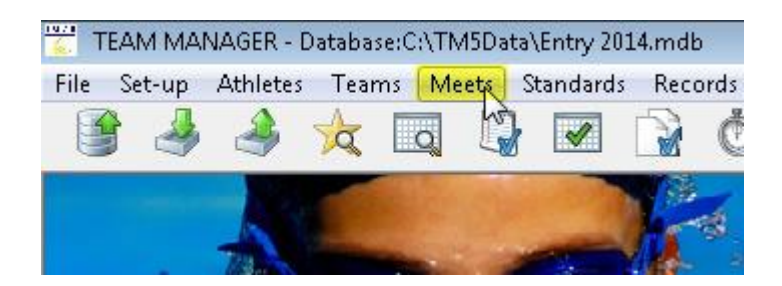

# <span id="page-6-0"></span>*B. Remove All Current Year non-A Meets from the Entry Database*

Select the Meets options from the main menu and the Meet Browser screen will appear as shown in ChEntry 06.

| 豐<br>TEAM MANAGER - Database:C:\TM5Data\Entry 2014.mdb - [Meet Browser] |                                    |            |                             |                             |
|-------------------------------------------------------------------------|------------------------------------|------------|-----------------------------|-----------------------------|
| Events<br>B Add<br>Edit<br>Delete<br>Results                            | <b>Entries</b>                     | Import     | Reports<br>Ageup            | Help                        |
| D ಆ×ふ①ま♥円母□                                                             |                                    |            |                             |                             |
| Meet Type:                                                              | Course:                            | <b>SCM</b> | Meets Since:                | MM/DD/Y                     |
| Meet Name                                                               | <b>Start</b><br>Date               | Course     | <b>OME</b><br><b>Status</b> | Meet Shari<br><b>Status</b> |
| <b>BF VS HA 2014</b>                                                    | 19-Jul-14 SO                       |            | Collecting offline          |                             |
| <b>B BF VS WO 2014</b>                                                  | 16-Jul-14 $\overline{\text{S}}$    |            | Collecting offline          |                             |
| Midi Meet 2014 22nd ANNUAL                                              | 13-Jul-14 $\overline{\text{S}}$    |            | Collecting offline          |                             |
| <b>BF AT CH 2014</b>                                                    | 12-Jul-14 $\overline{\text{S}}$    |            | Collecting offline          |                             |
| B BF AT WB 2014                                                         | 09-Jul-14 SO                       |            | Collecting offline          |                             |
| <b>BF VS CV 2014</b>                                                    | 07-Jul-14 SO                       |            | Collecting offline          |                             |
| Bob Rueppel Mini Meet 2014                                              | $06 -$ Jul-14 $ S $                |            | Collecting offline          |                             |
| <b>BF AT VS 2014</b>                                                    | 28-Jun-14 SO                       |            | Collecting offline          |                             |
| <b>B BF VS 00 2014</b>                                                  | $24$ -Jun-14 $\overline{\text{S}}$ |            | Collecting offline          |                             |
| <b>BF AT GT 2014</b>                                                    | 21-Jun-14 SO                       |            | Collecting offline          |                             |
| <b>B</b> Meet Template                                                  | 20-Jun-14 SO                       |            | Collecting offline          |                             |
| A Meet Template                                                         | 15-Jun-14 SO                       |            | Collecting offline          |                             |
| <b>Time Trials</b>                                                      | 14-Jun-14 $\text{S}$               |            | Collecting offline          |                             |
| 2013-2014 winter times                                                  | $01 -$ Apr-14 $ S $                |            | Collecting offline          |                             |
| Tri-County Championships 2013                                           | $03$ -Aug-13 $ S $                 |            | Collecting offline          |                             |
| Cherry Bowl 2013                                                        | 27-Jul-13 S                        |            | Collecting offline          |                             |

**ChEntry 06 Meet Browser Screen**

Before continuing with the Championship entry procedures, you **must delete all meets from the current year that are not A Meets**. Meets from previous years do not need to be removed.

Select a non-A Met from the Meet Browser screen and click on Delete from the top menu as shown in ChEntry 07.

| 豐<br>TEAM MANAGER - Database:C:\TM5Data\Entry 2014.mdb - [Meet Browser] |                                 |                                          |                                                        |
|-------------------------------------------------------------------------|---------------------------------|------------------------------------------|--------------------------------------------------------|
| 61<br>Edit  <br><b>Delete</b><br><b>Results</b><br>Add<br>Events        | <b>Entries</b>                  | Reports<br>Import<br><b>Ageup</b>        | Help                                                   |
| D & X & ① 单中画面                                                          |                                 |                                          |                                                        |
| Meet Type:                                                              | Course:<br><b>SCM</b>           | Meets Since:<br>$\overline{\phantom{a}}$ | ⊫<br><b>MM/DD/YY</b>                                   |
|                                                                         |                                 |                                          |                                                        |
| Meet Name                                                               | Start<br>Course<br>Date         | <b>OME</b><br><b>Status</b>              | Meet Sharing<br>Pay.<br><b>Status</b><br><b>Status</b> |
| <b>BF VS HA 2014</b>                                                    | 19-Jul-14 SO                    | Collecting offline                       |                                                        |
| <b>B BF VS WO 2014</b>                                                  | $16 -$ Jul-14 $ S $             | Collecting offline                       |                                                        |
| Midi Meet 2014 22nd ANNUAL                                              | 13-Jul-14 S                     | Collecting offline                       |                                                        |
| BF AT CH 2014                                                           | 12-Jul-14 $\overline{\text{S}}$ | Collecting offline                       |                                                        |
| <b>B BF AT WB 2014</b>                                                  | 09-Jul-14 SO                    | Collecting offline                       |                                                        |
| BF VS CV 2014                                                           | 07-Jul-14 SO                    | Collecting offline                       |                                                        |

**ChEntry 07 Select non-A Meet to Delete**

This will bring up a confirmation screen to remove the highlighted meet as shown in ChEntry 08.

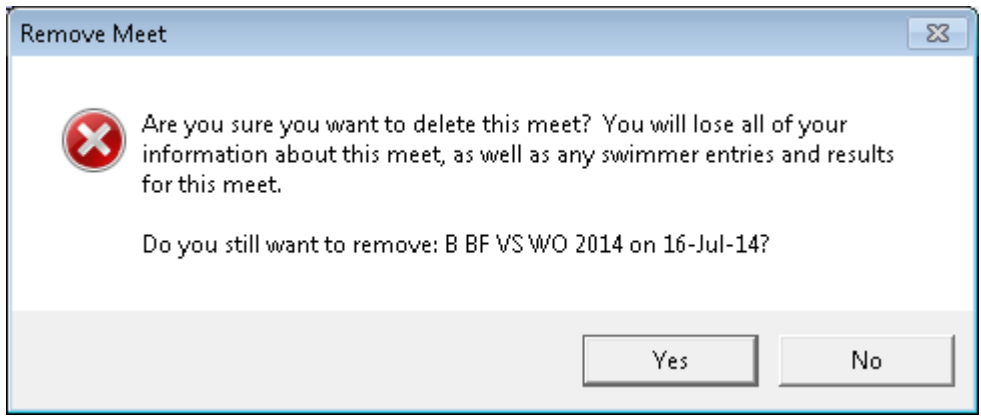

**ChEntry 08 Delete Meet Confirmation Screen**

Click 'Yes' and the Meet Browser screen will reappear with the deleted meet absent from the display as shown in ChEntry 09.

|                      |                | Ageup<br>Reports                                                                                                    |                                                                               |
|----------------------|----------------|----------------------------------------------------------------------------------------------------|-------------------------------------------------------------------------------|
|                      |                |                                                                                                    |                                                                               |
| Course:              |                | Meets Since:                                                                                                    | M                                                                             |
| <b>Start</b><br>Date | Course         | OME<br><b>Status</b>                                                                                                    | Meet                                                                          |
|                      |                | Collecting offline                                                                                                    |                                                                               |
|                      |                | Collecting offline                                                                                                    |                                                                               |
|                      |                | Collecting offline                                                                                                    |                                                                               |
|                      |                | Collecting offline                                                                                                    |                                                                               |
|                      |                | Collecting offline                                                                                                    |                                                                               |
|                      |                | Collecting offline                                                                                                    |                                                                               |
|                      |                | Collecting offline                                                                                                    |                                                                               |
|                      |                | Collecting offline                                                                                                    |                                                                               |
|                      |                | Collecting offline                                                                                                    |                                                                               |
|                      |                | Collecting offline                                                                                                    |                                                                               |
|                      |                | Collecting offline                                                                                                    |                                                                               |
|                      |                | Collecting offline                                                                                                    |                                                                               |
|                      |                |                                                                                                    |                                                                               |
| 01-Apr-14 S          |                | Collecting offline                                                                                                    |                                                                               |
| 03-Aug-13 S          |                | Collecting offline                                                                                                    |                                                                               |
|                      | Results<br>4 E | <b>Entries</b><br><b>SCM</b><br>19-Jul-14 SO<br>$13 -$ Jul-14 $\vert$ S<br>12-Jul-14 S<br>09-Jul-14 SO<br>07-Jul-14 SO<br>$06$ -Jul-14 $\overline{\text{S}}$<br>28-Jun-14 SO<br>24-Jun-14 S<br>21-Jun-14 SO<br>20-Jun-14 SO<br>15-Jun-14 SO<br>14-Jun-14 $\overline{\text{S}}$ | TEAM MANAGER - Database: C:\TM5Data\Entry 2014.mdb - [Meet Browser]<br>Import |

**ChEntry 09 Updated Meet Browser**

Continue through the display deleting all the meets from the current season that are non A Meets. The resulting Meet Browser will look as shown in ChEntry 10.

| ₩<br>TEAM MANAGER - Database:C:\TM5Data\Entry 2014.mdb - [Meet Browser] |                |                                    |                         |               |
|-------------------------------------------------------------------------|----------------|------------------------------------|-------------------------|---------------|
| $B$ Add<br>Edit Delete Events Results                                   | <b>Entries</b> | Import                             | Reports<br><b>Ageup</b> | Help          |
| D ಆ×ふ①ま♥户母□                                                             |                |                                    |                         |               |
| Meet Type:<br>▼                                                         | Course:        | <b>SCM</b><br>$\blacktriangledown$ | Meets Since:            | MM/DD/YY      |
|                                                                         |                |                                    |                         |               |
| Meet Name                                                               | <b>Start</b>   | Course                             | OME.                    | Meet Sharing  |
|                                                                         | <b>Date</b>    |                                    | <b>Status</b>           | <b>Status</b> |
| BF VS HA 2014                                                           | 19-Jul-14 SO   |                                    | Collecting offline      |               |
| BF AT CH 2014                                                           | 12-Jul-14 S    |                                    | Collecting offline      |               |
| BF VS CV 2014                                                           | 07-Jul-14 SO   |                                    | Collecting offline      |               |
| <b>BF AT VS 2014</b>                                                    | 28-Jun-14 ISO  |                                    | Collecting offline      |               |
| BF AT GT 2014                                                           | 21-Jun-14 SO   |                                    | Collecting offline      |               |
| Tri-County Championships 2013                                           | 03-Aug-13 S    |                                    | Collecting offline      |               |
| Cherry Bowl 2013                                                        | 27-Jul-13 S    |                                    | Collecting offline      |               |

**ChEntry 10 Updated Meet Browser Screen with Only 5 A Meets in Current Year**

You are now ready to begin the actual procedures to create your Championship entries using the Entry 2014 database.

# *C. Import Championship Meet Events*

<span id="page-9-0"></span>You will be provided with a zip file on the Tri-County training CD (or on the TRICO website) with the meet events for this season's Championship meet – it will have a name similar to the sample below:

### **Meet Events-Tri-County Championships 2014-02Aug2014-001.ZIP**

The first step to importing this file into your regular database that you have been using all summer is to go to File > Import > Meet Events as shown in ChEntry 11.

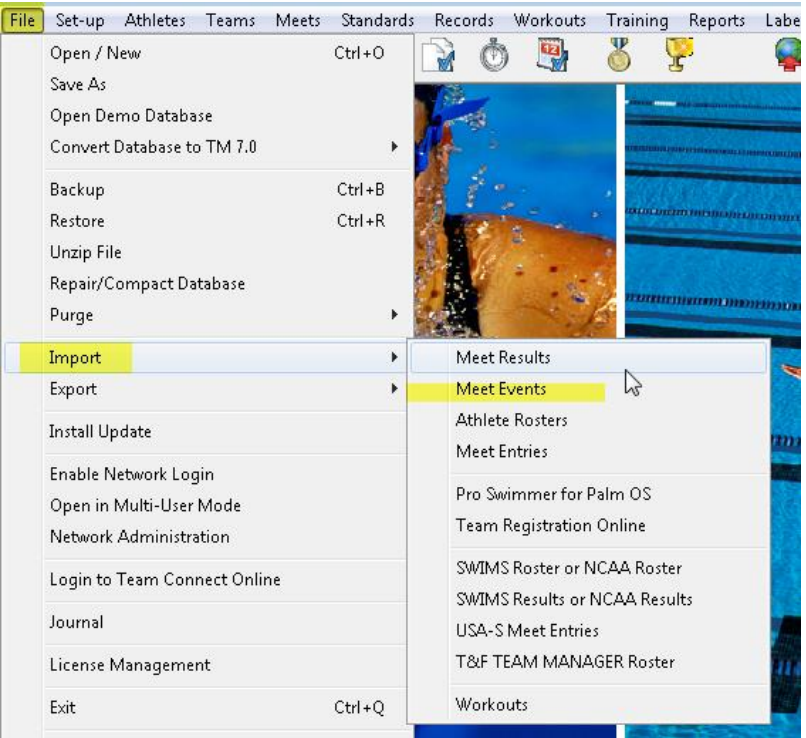

**ChEntry 11 File > Import > Meet Events**

Click on Meet Events and then navigate to the location where the Championship Meet events' file is stored as shown in ChEntry 12.

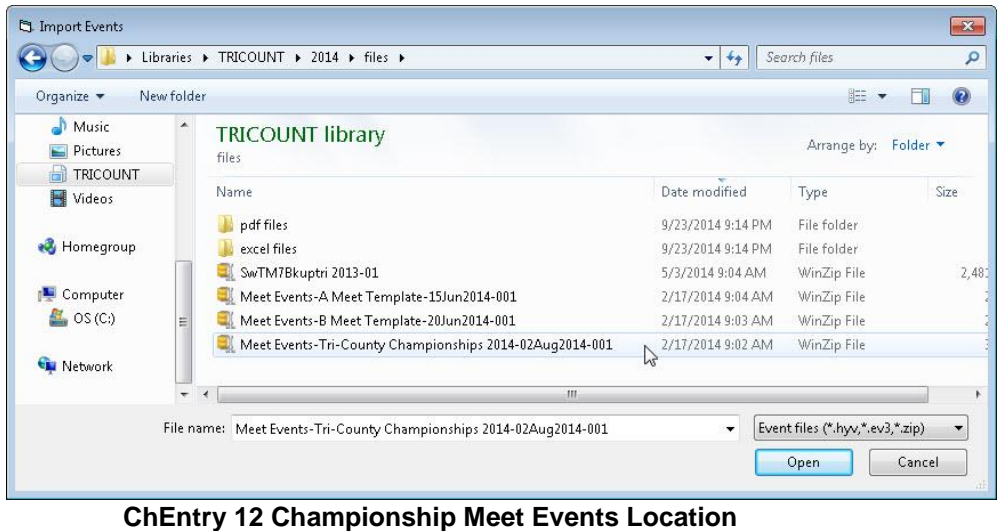

Click 'Open' and you will see a TEAMMANAGER message box similar to ChEntry 13, informing you that the file will be unzipped to a temporary location.

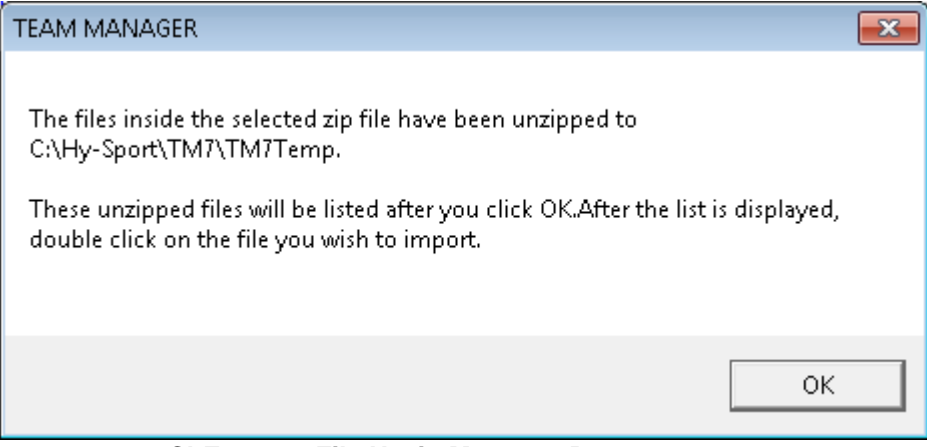

**ChEntry 13 File Unzip Message Box**

Click 'OK' and the temporary directory with the unzipped file will be displayed as shown in ChEntry 14.

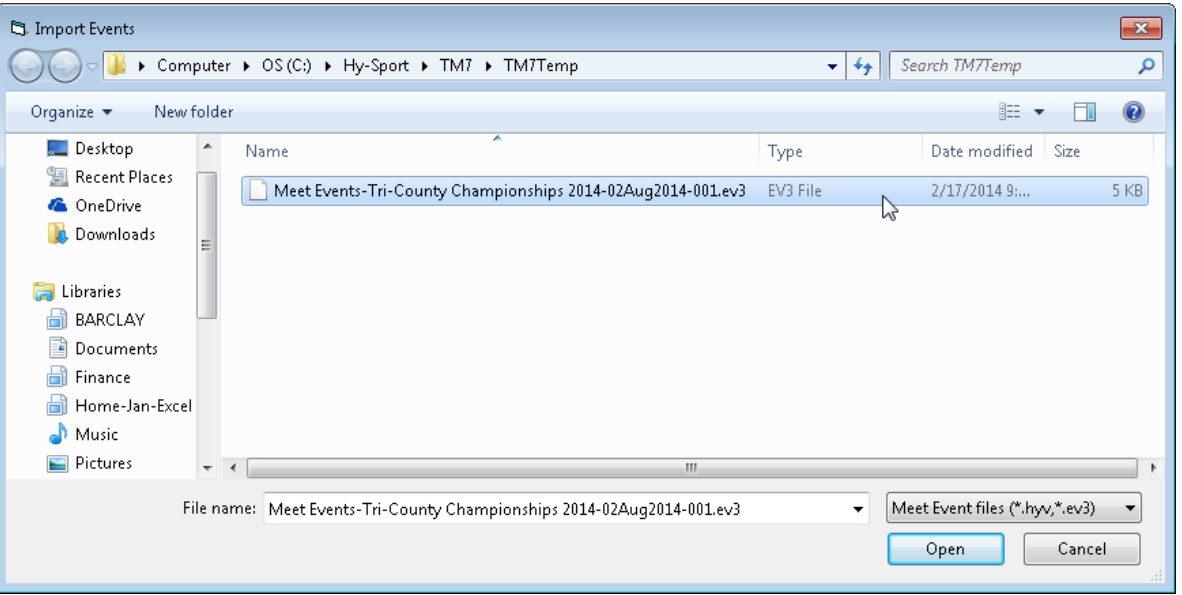

**ChEntry 14 Unzip Meet Events File In Temporary Directory**

Highlight the unzipped meet event file and click 'Open' – an Import Events screen will appear with a description of the meet and the meet start date as shown in ChEntry 15.

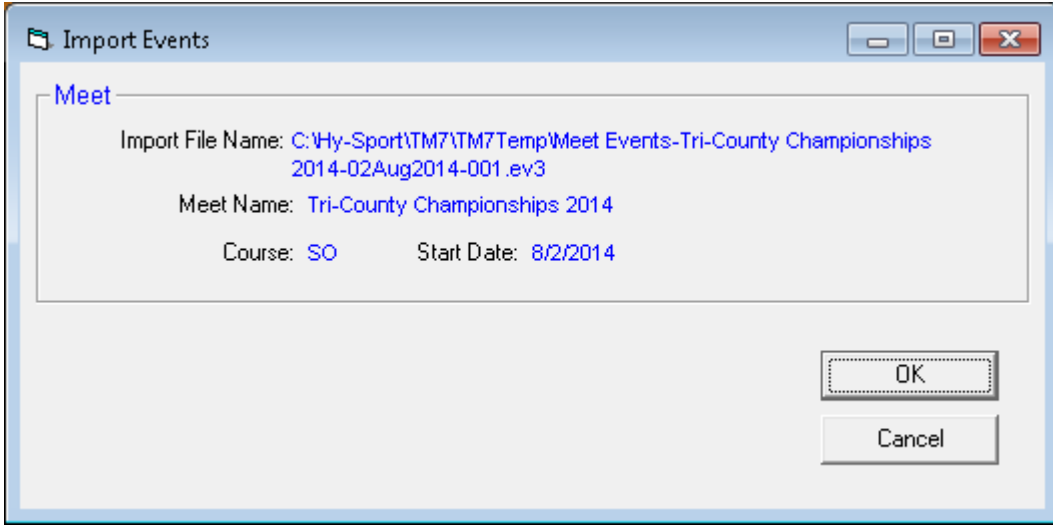

**ChEntry 15 Import Events Information Screen**

Confirm that the meet name and start date are correct for the current season. Click OK and you should receive a message that 66 events have been imported as shown in ChEntry 16.

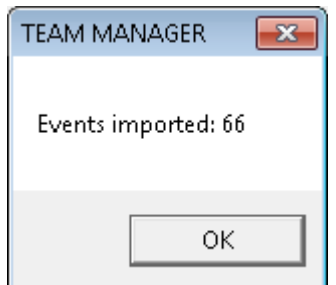

 **ChEntry 16 66 Events Imported**

Click OK and the first Tab of the meet Setup screen will appear as shown in ChEntry 17.

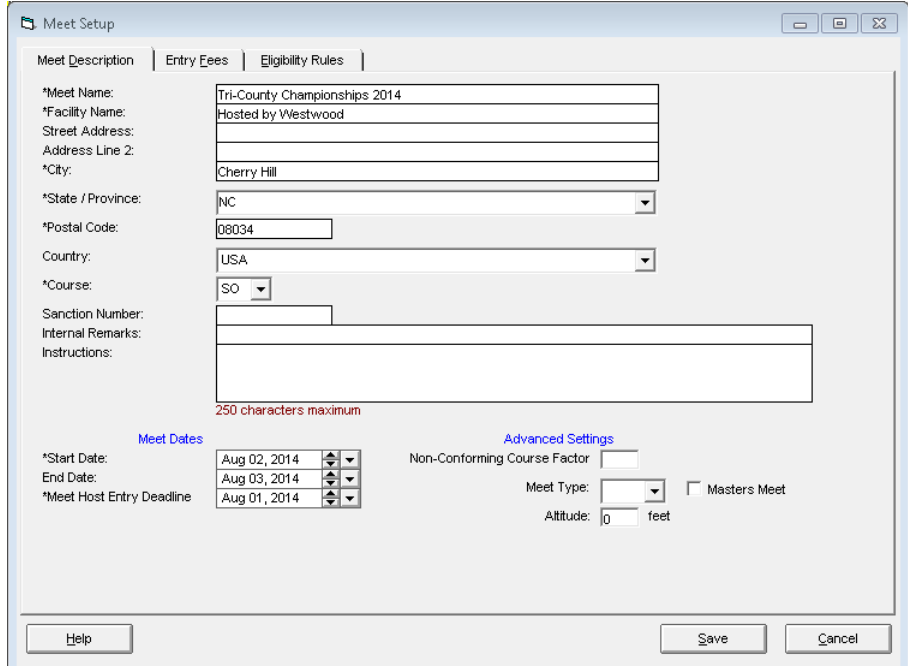

 **ChEntry 17 Meet Setup Screen**

Click the Eligibility Rules tab at the top of the screen and the display as shown in ChEntry 18 will appear.

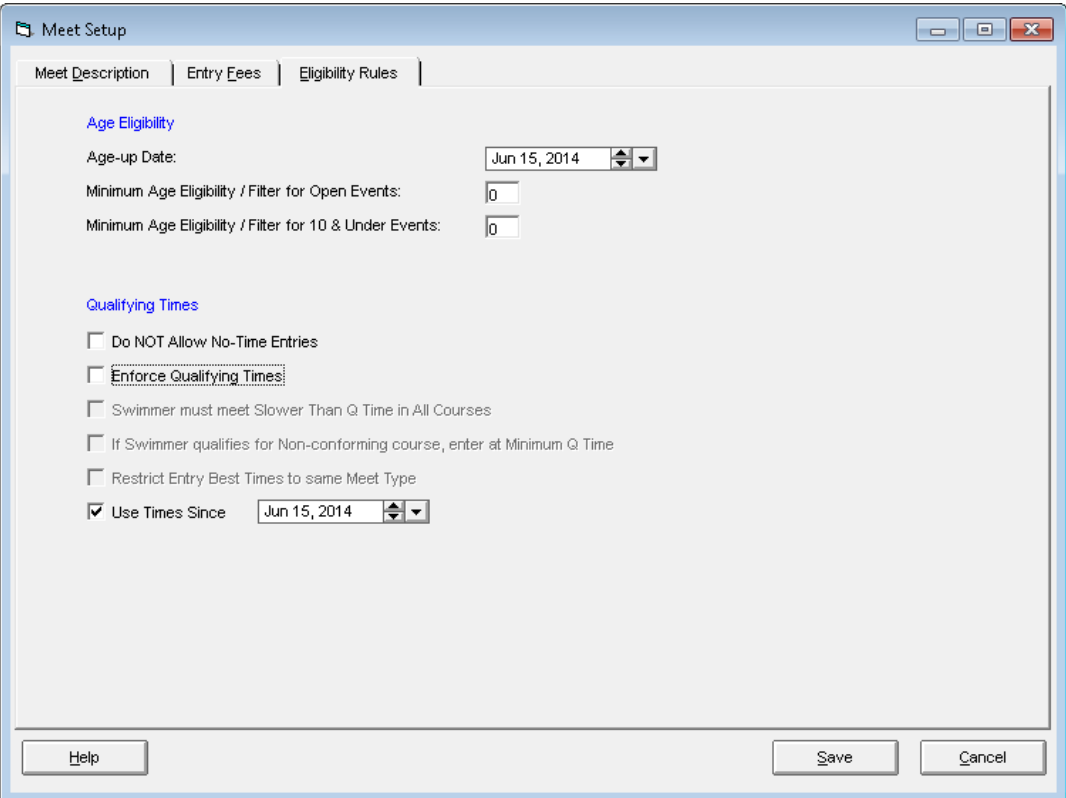

 **ChEntry 18 Meet Setup Eligibility Rules**

There are two fields to confirm on this screen and one to select.

First of all, confirm that the meet age up date is June 15 of the current year.

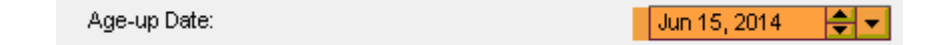

Next, confirm that the Use Times 'Since' box is checked and set to June 15 of the current year.

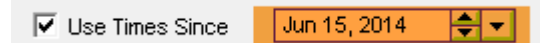

Finally, select 'Enforce Qualifying Times' by checking the box.

Enforce Qualifying Times

The completed Eligibility Rules tab should look like ChEntry 19 below.

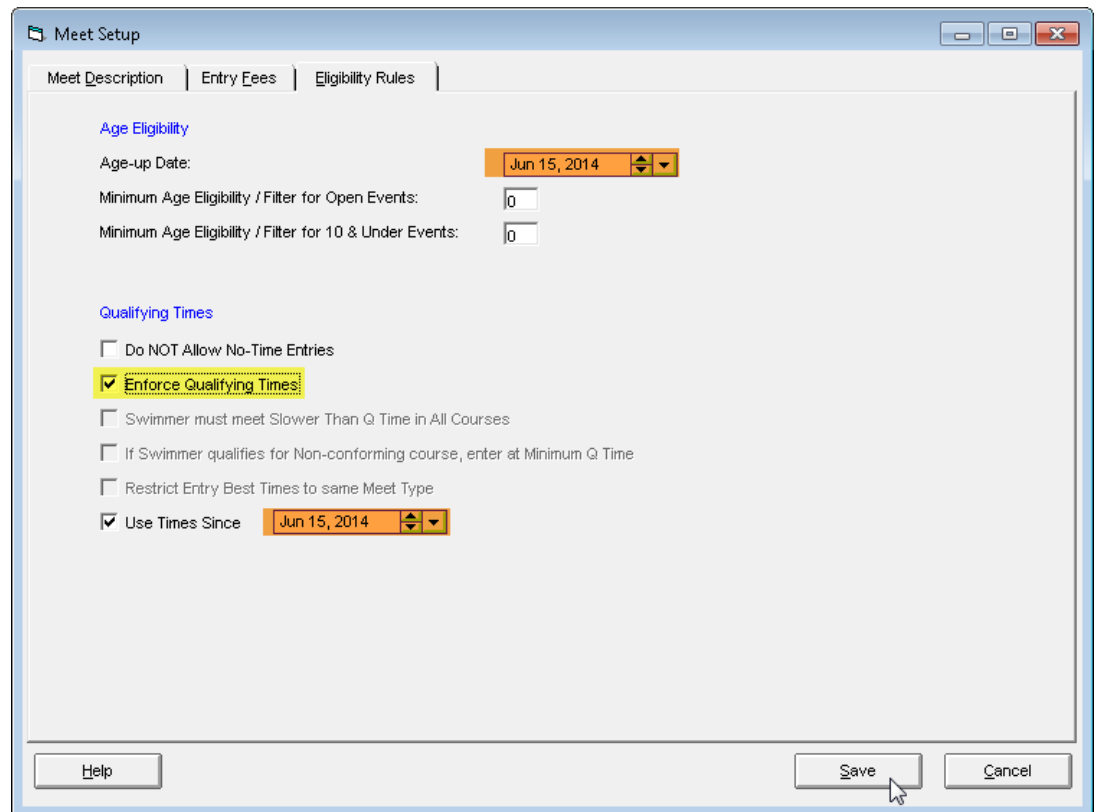

 **ChEntry 19 Completed Meet Eligibility Rules Setup**

Click Save and you will be back to the main meet screen which will look similar to ChEntry 20 showing the Championship meet at the top.

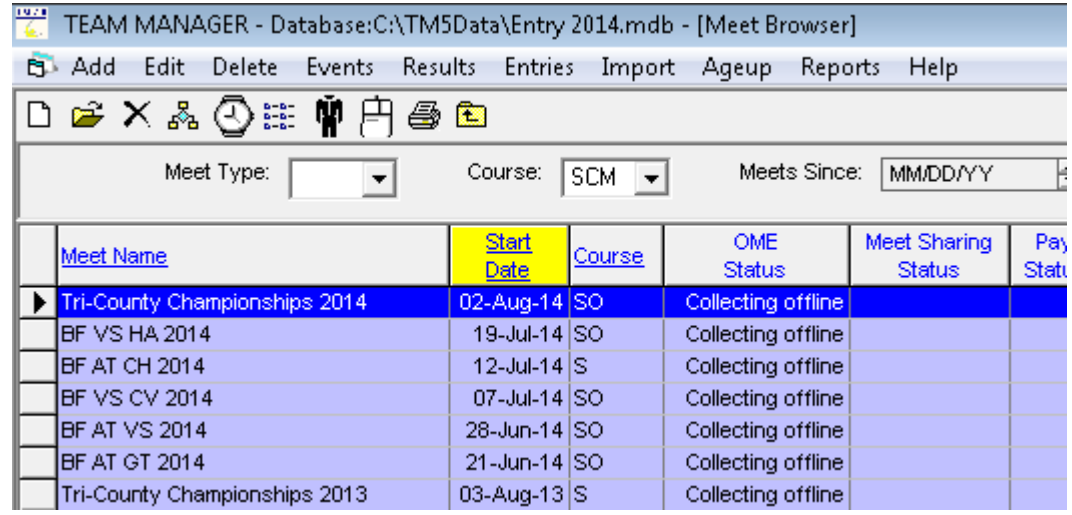

 **ChEntry 20 Meet Main Menu after Importing Championship Meet Events**

You have completed the import and setup of the Championship Meet in your database and are ready to start creating meet entries.

# <span id="page-13-1"></span><span id="page-13-0"></span>**IV. REPORTING QUALIFIERS AND BEST RELAYS**

# *A. Printing a List of Tri-County Qualifiers*

Follow the procedures below to print out a list of the Tri-County Qualifiers from your club (in order by swimmer's name).

From the Team Manager main menu, select Reports > Performance Reports >Top Times (see ChEntry 21).

| Administrative Reports                     |                              |
|--------------------------------------------|------------------------------|
| Performance Reports                        | <b>Top Times</b>             |
| Meet Reports                               | <b>Top Times Spreadsheet</b> |
| Workouts                                   | Seasonal Results Spreadsheet |
| Export/Import Files Report (CL2, HY3, SD3) | High Points                  |
| Memorized Reports                          | Points System                |
|                                            | <b>Predict Results</b>       |
|                                            | <b>Record Match</b>          |

**ChEntry 21 Reports > Performance Reports > Top Times**

You can also use the Top Time Shortcut shown below:

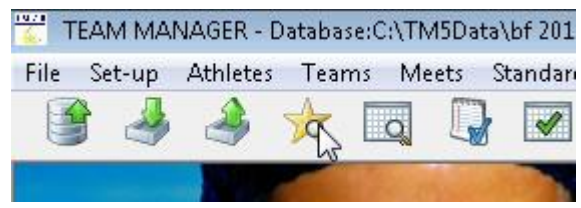

Either option will bring up the Top Times Report screen (see ChEntry 22) - fill in the fields and options listed below:

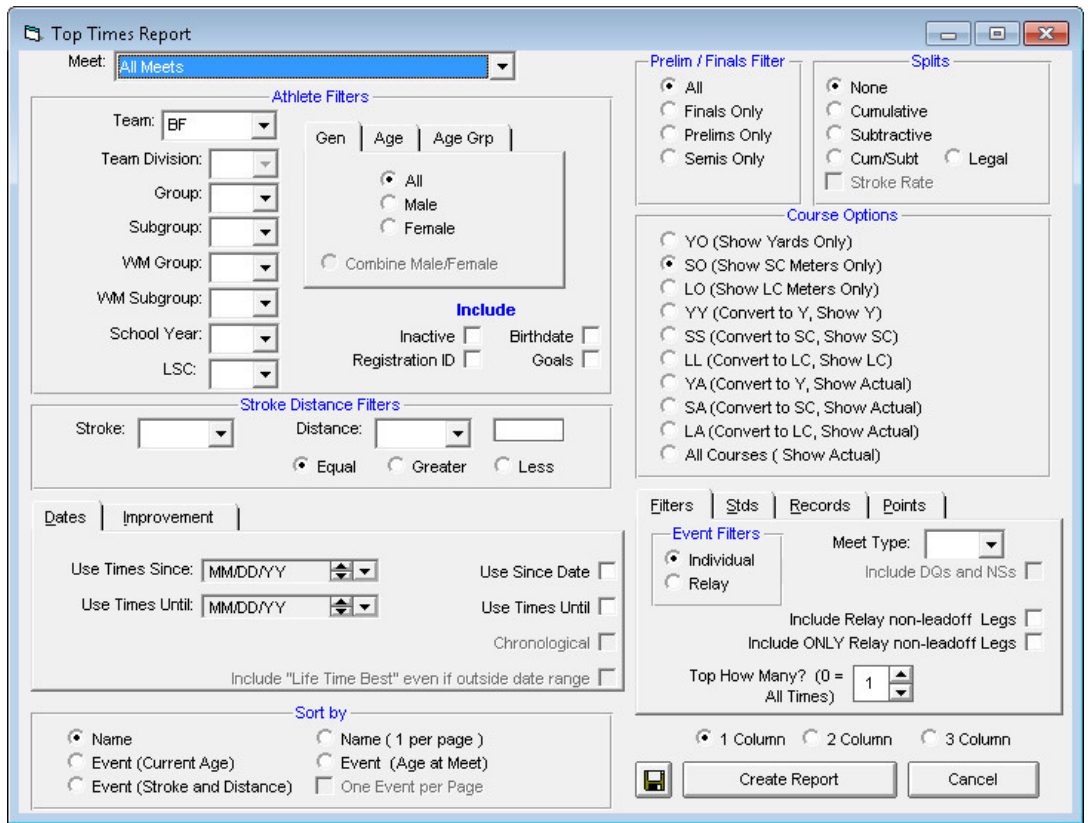

 **ChEntry 22 Top Times Report Entry Screen**

In the Dates Tab on the mid-lower left hand side, check the box that says 'Use Since Date' and enter the date for the start of the current season (e.g. 06/15/14 for the 2014 season) in the box next to Use Times Since. See ChEntry 23.

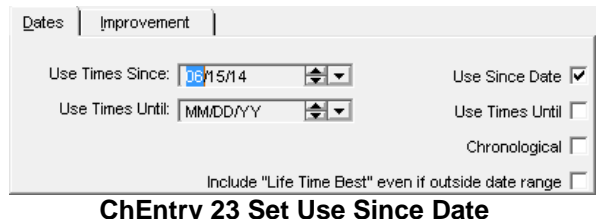

 **ChEntry 23 Set Use Since Date**

In the Filters Tab in the lower right hand side of the Top Times Report Screen, leave the Event Filters as **Individual**, set the Meet Type to 'A', and set (or leave) the Top How Many? Field = 1 as shown in ChEntry 24.

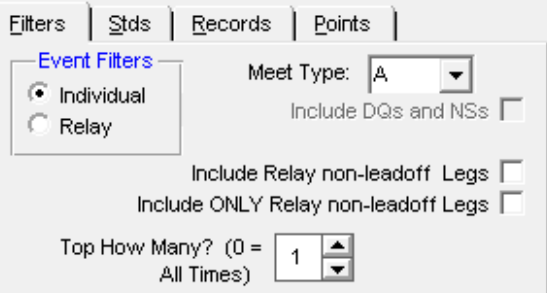

 **ChEntry 24 Set Report Filters**

In the right hand side of the screen, set the Prelim/Finals Filter radio button to 'All', set the Splits radio button to 'None', and set the Course Options to 'SO' = Show SC Meters Only. See ChEntry 25.

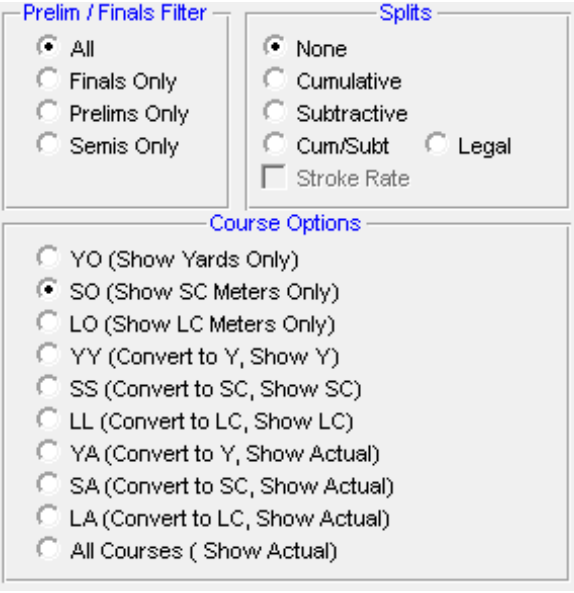

 **ChEntry 25 Prelim/Finals and Course Options** 

In the lower left hand side, set the 'Sort By' section to 'Name' (see ChEntry 26).

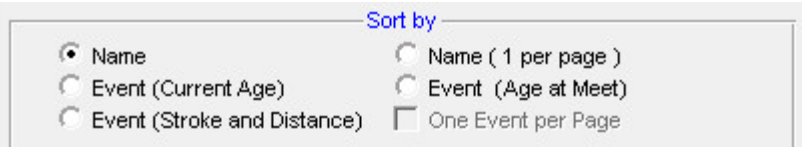

 **ChEntry 26 Sort by Option = Name**

Finally, in the lower right hand corner of the screen, click on the 'Stds' tab and select the following options: from the 'Standards:' pick list select 'TRICO14' (for the 2014 season); from the 'Standard at Least:' pick list select 'TRI'; and then check the 'Include Time Standards' check box (see ChEntry 27).

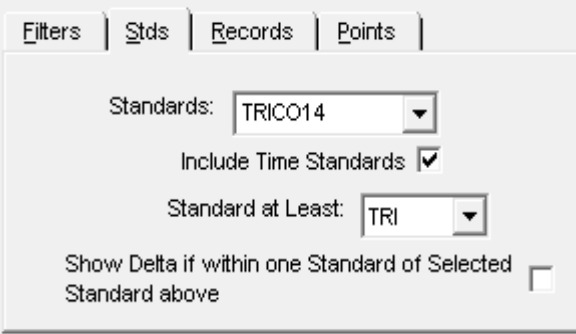

 **ChEntry 27 Set up 'Stds' Options**

The final screen will look something like the screen in ChEntry 28, depending upon which tab (Filters or 'Stds') you worked on last. NOTE: Make sure that your own team abbreviation is shown in the TEAM box and I suggest you select the 1-column report option at the bottom right of the screen.

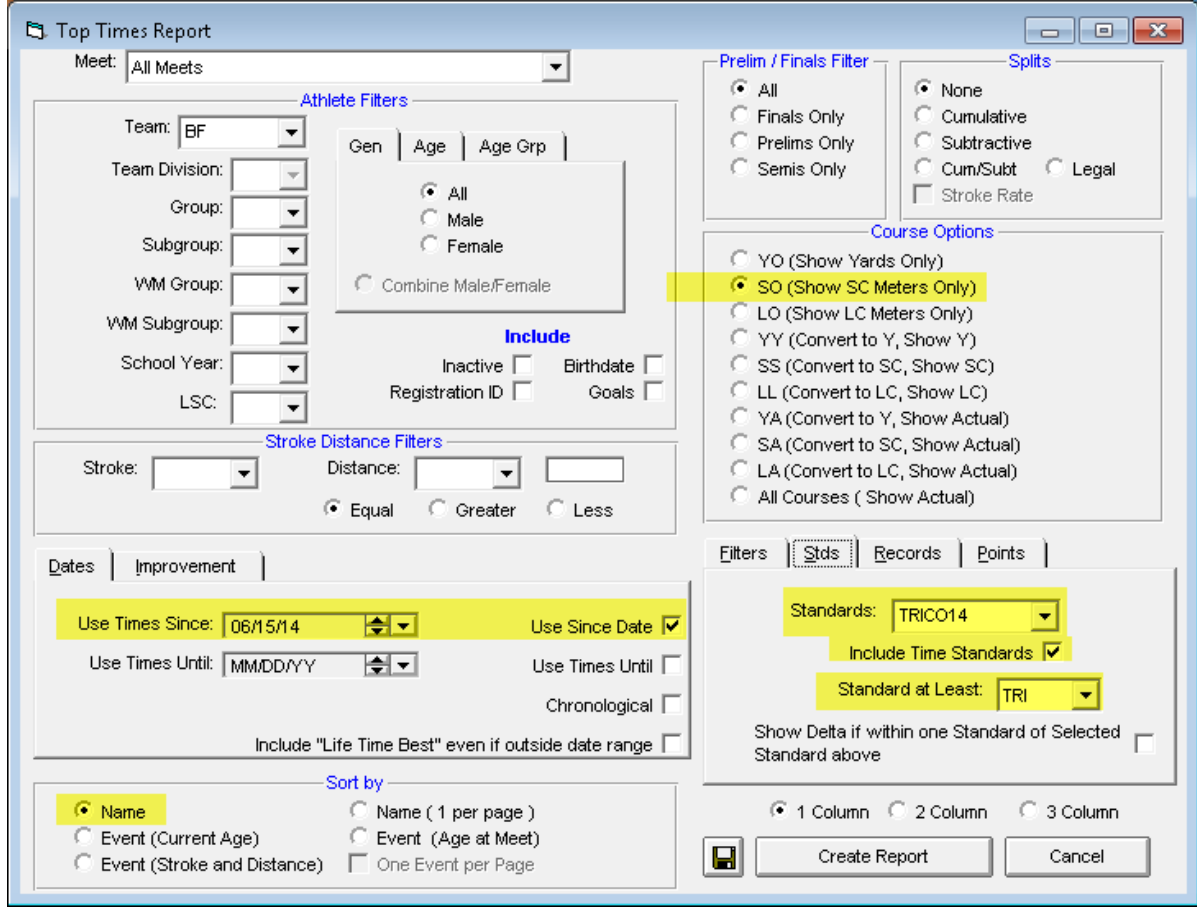

 **ChEntry 28 Completed Top Times Report Entry Screen for Championship Qualifiers**

Click on Create Report and this will bring up a report (shown in ChEntry 29).<br>Individual Top Times

| <b>Time</b>              |            | PF S |        | Event     |           |                      |
|--------------------------|------------|------|--------|-----------|-----------|----------------------|
| Nathaniel Aiken (13) B   |            |      |        |           |           |                      |
| 36.39 S                  | <b>TRI</b> | F    |        | 50 Back   | 7/19/2014 | <b>BF VS HA 2014</b> |
| Maesie Baker (8) G       |            |      |        |           |           |                      |
| 17.75 S                  | T RI       | F    |        | 25 Free   | 7/7/2014  | <b>BF VS CV 2014</b> |
| 19.31 S                  | <b>TRI</b> | F    |        | 25 Fly    | 7/12/2014 | <b>BF AT CH 2014</b> |
| Lukas Becker (8) B       |            |      |        |           |           |                      |
| 18.65 S                  | <b>TRI</b> | F    |        | 25 Free   | 7/19/2014 | <b>BF VS HA 2014</b> |
| 24.72 S                  | <b>TRI</b> | F    |        | 25 Flv    | 7/7/2014  | BF VS CV 2014        |
| Paige Frankenfield (8) G |            |      |        |           |           |                      |
| 19.78 S                  | <b>TRI</b> | F    |        | 25 Free   | 6/28/2014 | BF AT VS 2014        |
| 24.03 S                  | TRI        | F    |        | 25 Back   | 6/28/2014 | <b>BF AT VS 2014</b> |
| Kevin Gillooly (14) B    |            |      |        |           |           |                      |
| 1:01.90 \$               | <b>TRI</b> | F    |        | 100 Free  | 7/12/2014 | <b>BF AT CH 2014</b> |
| $1:10.59$ S              | TRI        | F    | 100 IM |           | 7/7/2014  | BF VS CV 2014        |
| Patrick Gillooly (16) B  |            |      |        |           |           |                      |
| 55.25 S                  | <b>TRI</b> | F    |        | 100 Free  | 7/7/2014  | BF VS CV 2014        |
| $1:06.96$ S              | TRI        | F    | 100    | Back      | 7/7/2014  | BF VS CV 2014        |
| 28.94 S                  | <b>TRI</b> | F    | 50     | Fly       | 6/21/2014 | <b>BF AT GT 2014</b> |
| $2:24.78$ S              | <b>TRI</b> | F    | 200 IM |           | 7/12/2014 | <b>BF AT CH 2014</b> |
| Gabriella Niv (8) G      |            |      |        |           |           |                      |
| 25.50 S                  | T RI       | F    |        | 25 Breast | 7/7/2014  | BF VS CV 2014        |
| Ayana Opong (12) G       |            |      |        |           |           |                      |
| 29.47 S                  | <b>TRI</b> | F    |        | 50 Free   | 7/19/2014 | <b>BF VS HA 2014</b> |
| 35.91 S                  | <b>TRI</b> | F    |        | 50 Back   | 7/19/2014 | <b>BF VS HA 2014</b> |
| 39.43 S                  | TRI        | F    | 50     | Breast    | 7/7/2014  | <b>BF VS CV 2014</b> |
| 1:13.09 S                | TRI        | F    | 100 IM |           | 7/19/2014 | <b>BF VS HA 2014</b> |
| Joshua Pol (13) B        |            |      |        |           |           |                      |
| 33.19 S                  | <b>TRI</b> | F    |        | 50 Fly    | 6/28/2014 | BF AT VS 2014        |

 **ChEntry 29 Top Times Barclay Farm Qualifier Report**

Note that the last column in this report is the A meet where the time was achieved. If one of these meets is not an A meet from the current season, go back to the top times report options and make sure they are set and reproduce the report again.

**NOTE: You will use this report to identify which swimmers will be entering the championship meet and what events (maximum of two) each swimmer will be entered into.**

# <span id="page-18-0"></span>*B. Printing Number of Meets Attended*

To be eligible to compete in the Tri-County Championships, a swimmer must have competed in at least **two** regular season dual A meets. TeamManager7 has a report to provide this information directly.

From the main menu, select Reports > Meet Reports > Number of Meets Attended / Splashes as shown in ChEntry 30.

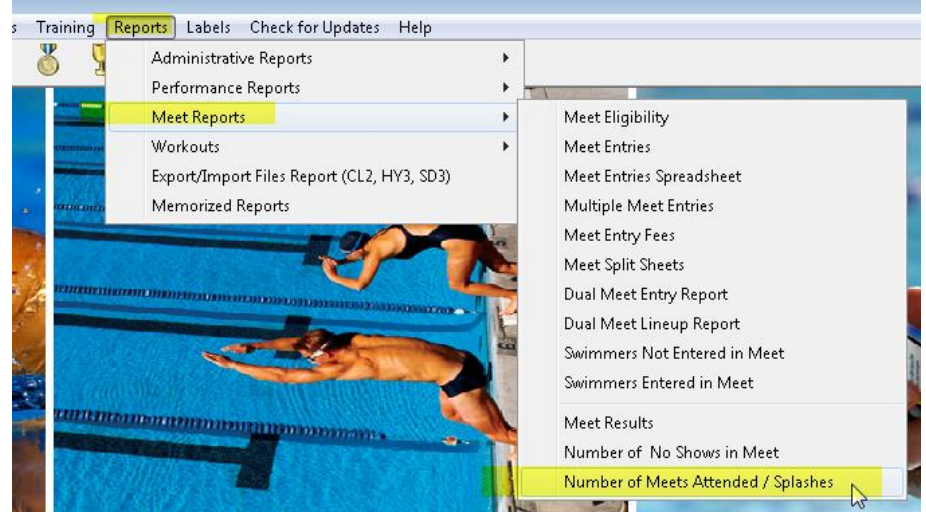

 **ChEntry 30 Reports > Meet Reports > Number of Meets Attended/Splashes**

This will bring up a screen as shown in ChEntry 31.

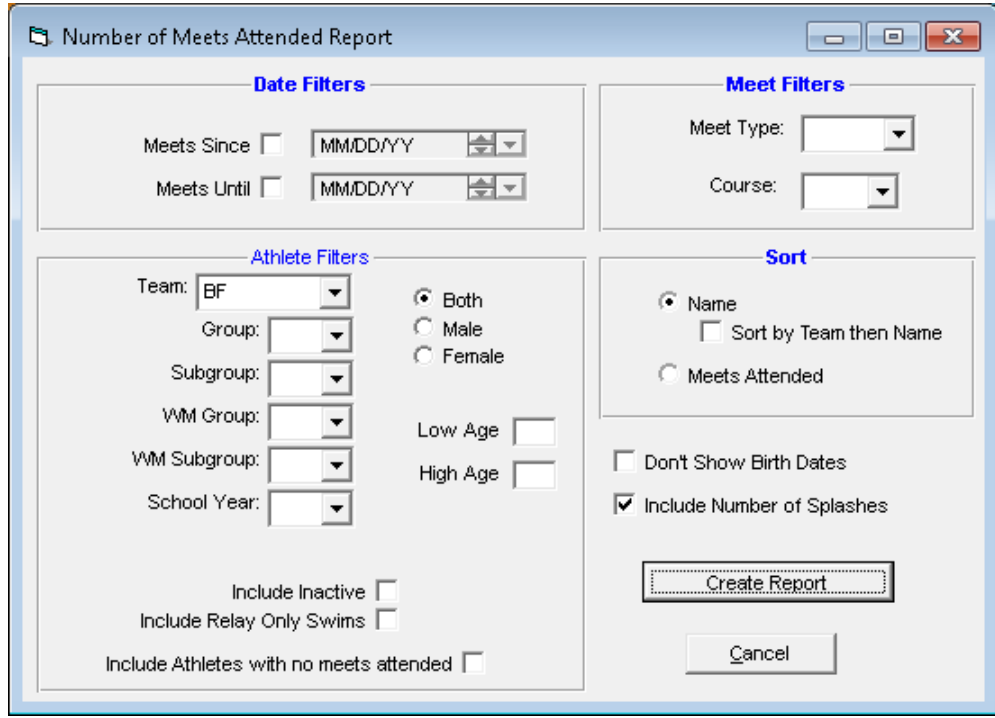

 **ChEntry 31 Number of Meets Attended Report Screen**

In the Date Filters section of the screen, select the 'Meets Since' radio button and fill in the date for the current season (e.g. 06/15/13) as shown in ChEntry 32.

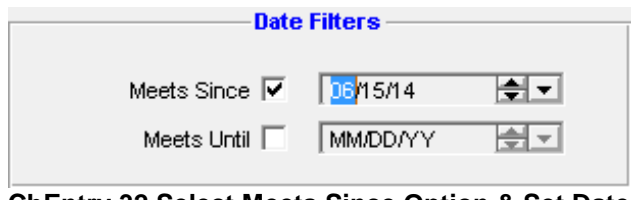

 **ChEntry 32 Select Meets Since Option & Set Date**

In the Meet Filters section of the screen, set Meet Type = 'A' and set the Course to 'SCM' for Short Course Meters as shown in CHAMP 13.

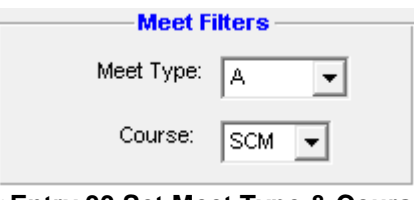

 **ChEntry 33 Set Meet Type & Course**

Finally, in the Athlete Filters section of the screen, select the 'Include Relay Only Swims' as shown in ChEntry 14.

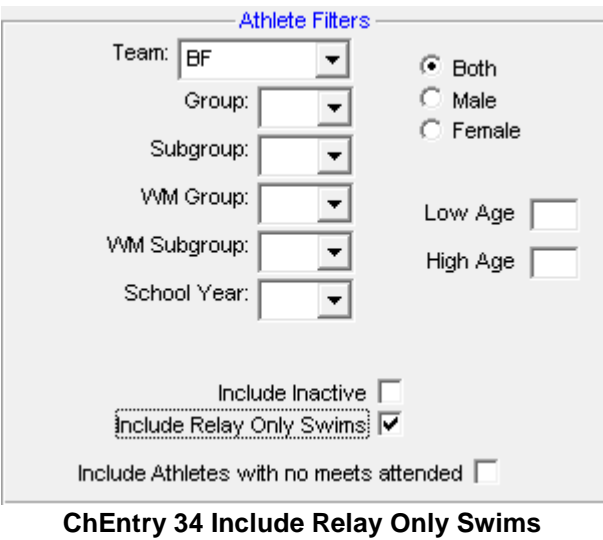

The completed screen should look like ChEntry 35 shown below.

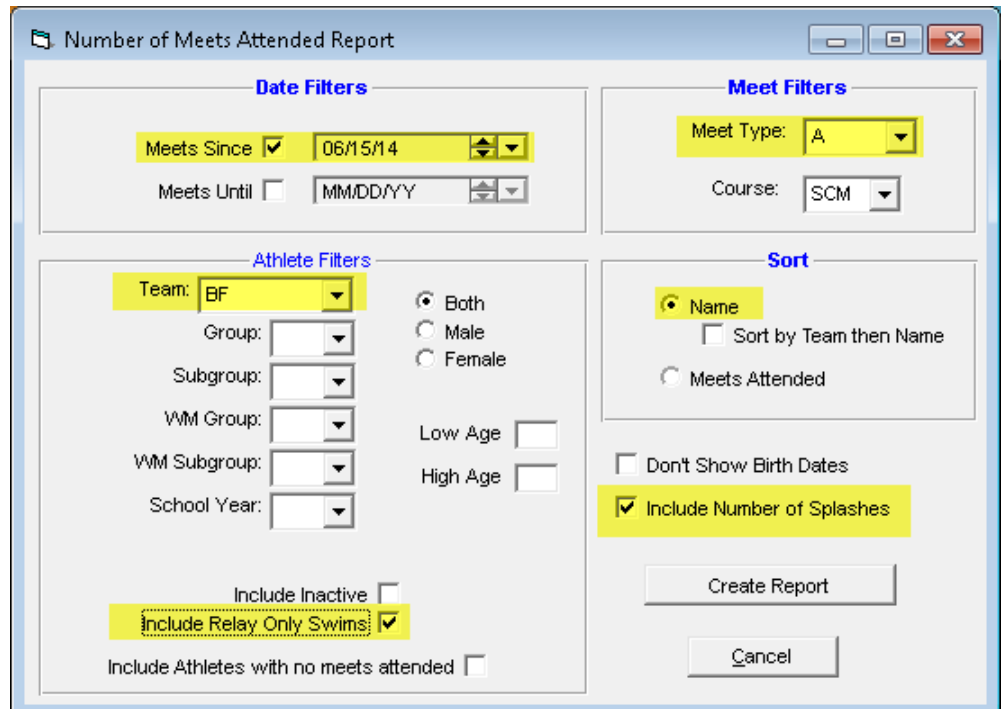

 **ChEntry 35 Completed Number of Meets Attended Report Screen**

Click the Create Report button and a report will appear (in alphabetical order) as shown in ChEntry 36.

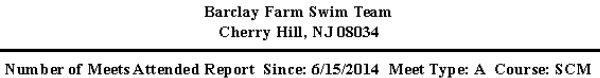

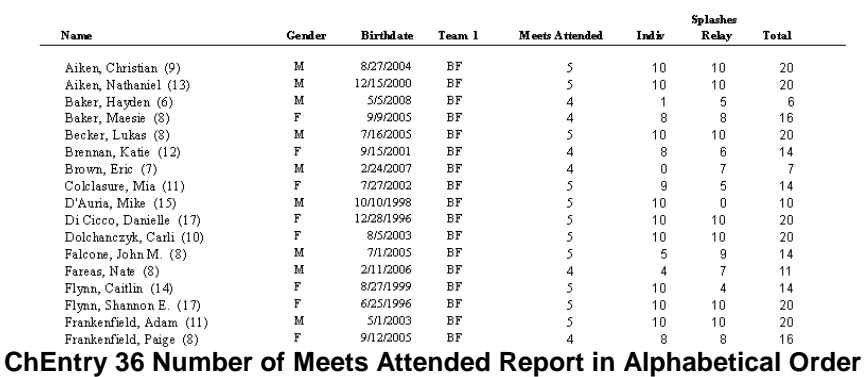

To produce a report that lists swimmers in order of the number of meets they attended, select the 'Meets Attended' radio button in the Sort section as shown below in ChEntry 37.

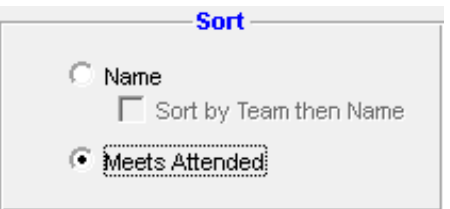

 **ChEntry 37 Sort by Number of Meets Attended**

This will produce a report that looks like the sample shown in ChEntry 38 (the beginning of the report) and ChEntry 39 (the end of the report).

|                                                                                                    |        |                          |                |                       |       | Splashes |                |
|----------------------------------------------------------------------------------------------------|--------|--------------------------|----------------|-----------------------|-------|----------|----------------|
| Name                                                                                                    | Gender | <b>Birthdate</b>         | Team 1         | <b>Meets Attended</b> | Indir | Relay    | Total          |
| Aiken, Christian (9)                                                                                         | м      | 8/27/2004                | BF             |                       | 10    | 10       | 20             |
| Aiken, Nathaniel (13)                                                                                        | м      | 12/15/2000               | BF             |                       | 10    | 10       | 20             |
| Becker, Lukas (8)                                                                                            | М      | 7/16/2005                | BF             |                       | 10    | 10       | 20             |
| Colclasure, Mia (11)                                                                                         | F      | 7/27/2002                | BF             |                       | 9     | 5        | 14             |
| D'Auria, Mike (15)                                                                                           | М      | 10/10/1998               | BF             |                       | 10    |          | 10             |
| Di Cicco, Danielle (17)                                                                                      |        | 12/28/1996               | BF             |                       | 10    | 10       | 20             |
| Dolchanczyk, Carli (10)                                                                                      |        | 8/5/2003                 | ВF             |                       | 10    | 10       | 20             |
| Falcone, John M. (8)                                                                                         | м      | 7/1/2005                 | BF             |                       | 5     |          | 14             |
| Flynn, Caitlin (14)                                                                                          | F      | 8/27/1999                | BF             |                       | 10    |          | 14             |
| Flynn, Shannon E. (17)                                                                                       | F      | 6/25/1996                | BF             |                       | 10    | 10       | 20             |
|                                                                                                    |        | 5/1/2003                 | BF             |                       |       |          | 20             |
| Frankenfield, Adam (11)<br>ChEntry 38 First Part of Number of Meets Attended Report in Number of Meets Order | м      |                          | $- -$          |                       | 10    | 10       |                |
|                                                                                                    |        |                          |                |                       |       |          |                |
| Seint, Jackson (7)                                                                                           | AYA    | <i><b>LANAPIAUUU</b></i> | $\overline{a}$ | 4                     | 4     |          | $\blacksquare$ |
| Walters, Abby (16)                                                                                           | F      | 5/12/1998                | BF             |                       | 8     |          | 15             |
| Persinger, Abby (7)                                                                                          | F      | 8/28/2006                | ВF             |                       |       |          |                |
| Pierce, Zion (7)                                                                                             | м      | 12/10/2006               | BF             | 3                     |       |          |                |
| Reigel, Ben (6)                                                                                              | м      | 12/13/2007               | BF             | 3                     |       |          |                |
| Zaso, Nikki (17)                                                                                             | F      | 9/17/1996                | BF             |                       |       |          |                |
| Hinkle, Emma (7)                                                                                             | F      | 9/7/2006                 | BF             |                       | n     |          |                |
| Opong, Ayana (12)                                                                                            | F      | 7/13/2001                | ВF             |                       | 6     |          | 10             |
| Krebs, Megan (6)                                                                                             | F      | 6/1/2008                 | BF             |                       | 0     |          |                |

 **ChEntry 39 Last Part of Number of Meets Attended Report in Number of Meets Order**

You can use either version of the reports to confirm the eligibility of the swimmers for entry into the Tri-County Championship Meet.

NOTE: If any swimmer has more than FIVE (5) meets attended, there is something wrong with your report parameters and/or your meet type designations in your database. Correct and re-run the report.

# <span id="page-22-0"></span>*C. Printing Top Tri-County Relay Times*

This report is for your information only - it is **not** used directly in the Tri-County championship entry process. Relay eligibility for Tri-County Championships is by seeding of best times throughout the season.

Select the Reports > Performance Reports > Top Times options from the main menu as shown in ChEntry 21 at the beginning of this section. This will bring up the default Top Times Reports screen as shown in ChEntry 21 earlier in this manual.

You will need to make several changes to the defaults on this screen.

First of all, click on 'Relays' in the 'Event Filters' tab in the lower right hand side of the screen.

Secondly, under the Dates tab, check the 'Use Since Date' box and enter the 'Use Times Since' date for the current season (e.g., 06/15/114).

Next, set the Meet Type to 'A' and for 'Top How Many?' could be set to any value (I usually use five so I can see the various line-ups that have been used).

Finally, set the Course Options to 'SO' as before and leave the 'Sort by' option set to Event (Age Group).

The completed screen should look like ChEntry 40 below.

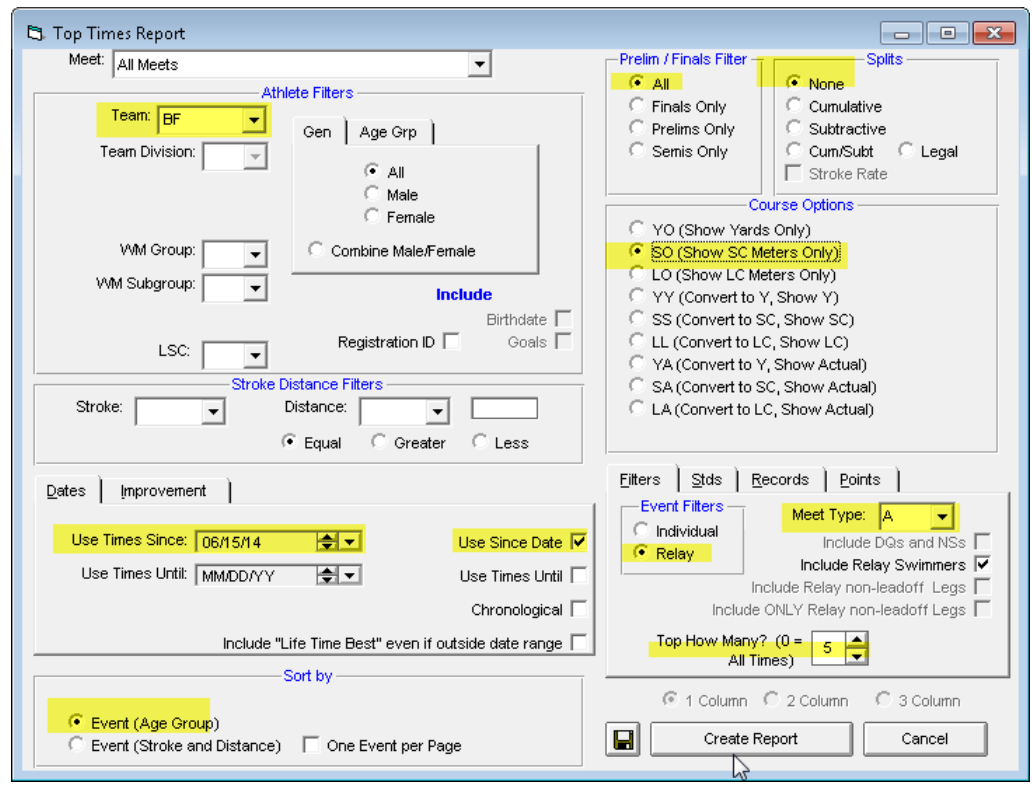

 **ChEntry 40 Top Times Report Screen for Tri-County Relays**

Click on Create Report and a report similar to ChEntry 41 will be produced, listing the girls' relays first, and then the boys' relays.

Relay Top Times

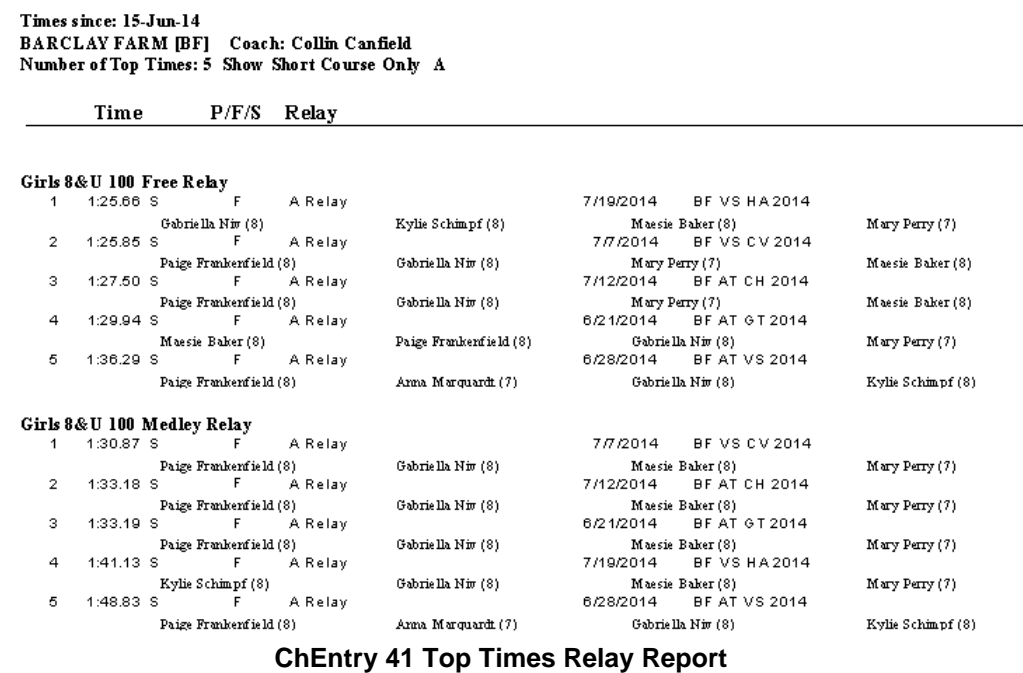

# <span id="page-23-0"></span>*D. Verify That the Top Relay Time Has Four Legal Swimmers*

For each relay in the report that you expect to enter into Tri-County Championships, verify that 0 the fastest relay time in the report contains dour swimmers of the correct age group for each relay. Remember that relays with swim-up swimmers cannot be used as a Tri-County Qualifying time. If you find a fastest relay time with a swim-up swimmer, go back into the meet where that occurred and change the time to 5:55.55 so that relay will no longer be the fastest relay in the database.

# <span id="page-24-0"></span>**V. INDIVIDUAL SWIMMER MEET ENTRIES**

Note that the sample entries below will be using the 2014 championship meet entries so that there will be data to demonstrate the new Championship Entry procedures.

## <span id="page-24-1"></span>*A. Meet Entries for Individual Swimmers*

From the Team Manager Meets menu, highlight the Tri-County Championship meet for the current year and click on Entries> Entries by Name from the top menu bar as shown in ChEntry 42.

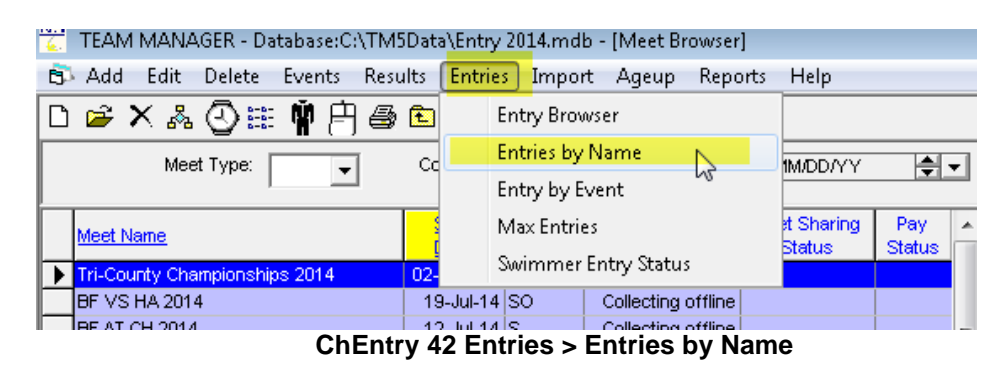

This will bring up the screen as shown in ChEntry 43.

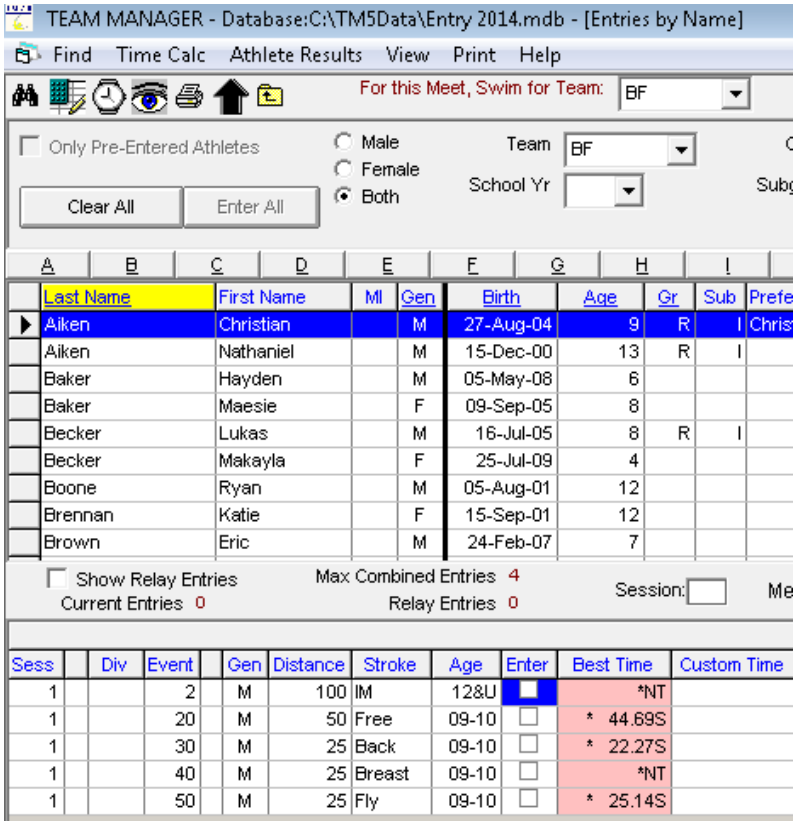

 **ChEntry 43 Individual Meet Entry by Name**

Make sure that both places to identify a team have your team abbreviation selected as shown below:

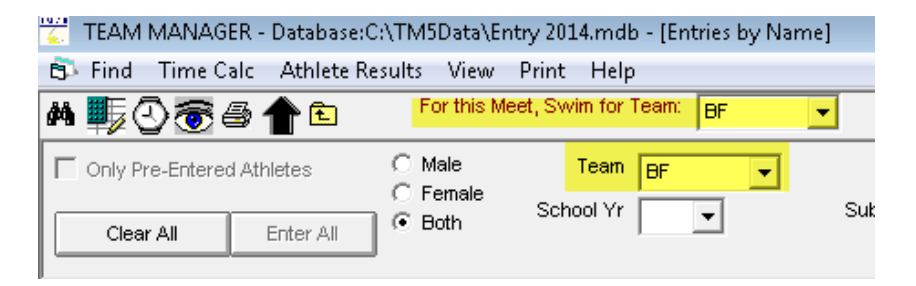

Using the Qualifier report you generated earlier with the events each swimmer will be entering, select the first swimmer on the report and select the athlete by clicking on his/her name – in our example, this is Nathaniel Aiken as shown in ChEntry 44.

|                           |           |                                         |           | TEAM MANAGER - Database: C:\TM5Data\Entry 2014.mdb - [Entries by Name] |                                           |      |                                           |                         |                  |          |                      |                       |               |     |              |             |                                    |   |            |                                                           |                             |
|---------------------------|-----------|-----------------------------------------|-----------|------------------------------------------------------------------------|-------------------------------------------|------|-------------------------------------------|-------------------------|------------------|----------|----------------------|-----------------------|---------------|-----|--------------|-------------|------------------------------------|---|------------|-----------------------------------------------------------|-----------------------------|
| Find<br>61                |           | Time Calc                               |           | <b>Athlete Results</b>                                                 |                                           | View |                                           | Print Help              |                  |          |                      |                       |               |     |              |             |                                    |   |            |                                                           |                             |
| <b>₩⋢⊙ङ</b> @╋▣           |           |                                         |           |                                                                        |                                           |      | For this Meet, Swim for Team:             |                         | <b>BF</b>        |          | $\blacktriangledown$ |                       |               |     |              |             |                                    |   |            |                                                           |                             |
| Only Pre-Entered Athletes | Clear All |                                         | Enter All | G.                                                                     | $\bigcap$ Male<br>C Female<br><b>Both</b> |      |                                           | Team $ BF$<br>School Yr |                  |          |                      | Subgroup              | Group         |     |              |             | WM Gr<br>WM Sub                    |   | ▼          |                                                           | Low /<br>High /<br>Standard |
| A                         | 旦         |                                         | Č.        | D                                                                      | Ē                                         |      | F                                         |                         | H<br>$\Omega$    |          |                      |                       | ₹             |     | κ            |             |                                    | м | ₫          |                                                           | $\Omega$                    |
|                           | Last Name |                                         |           | <b>First Name</b>                                                      | M                                         | Gen  |                                           | <b>Birth</b>            | Age              | Gr       | Sub                  | <b>Preferred Name</b> |               |     |              | <b>Team</b> | IЮ                                 |   |            | Citizen                                                   |                             |
| Aiken                     |           |                                         |           | Christian                                                              |                                           | м    |                                           | 27-Aug-04               | $\overline{9}$   | R        |                      | I Christian           |               |     | l BF         |             |                                    |   |            |                                                           |                             |
| Aiken                     |           |                                         |           | Nathaniel                                                              |                                           | M    |                                           | 15-Dec-00               | 13               | R        |                      |                       |               |     |              | <b>BF</b>   |                                    |   |            |                                                           |                             |
| Baker                     |           |                                         | Hayden    |                                                                        |                                           | м    |                                           | 05-May-08               | 6                |          |                      |                       |               |     | 18F          |             |                                    |   |            |                                                           |                             |
| Baker                     |           |                                         | Maesie    |                                                                        |                                           | F    |                                           | 09-Sep-05               | 8                |          |                      |                       |               |     | BF           |             |                                    |   |            |                                                           |                             |
| Becker                    |           |                                         | Lukas     |                                                                        |                                           | м    |                                           | 16-Jul-05               | 8                | R        |                      |                       |               |     | lвF          |             |                                    |   |            |                                                           |                             |
| Becker                    |           |                                         |           | Makavla                                                                |                                           | F    |                                           | 25-Jul-09               | 4                |          |                      |                       |               |     | l BF         |             |                                    |   |            |                                                           |                             |
| Boone                     |           |                                         | Ryan      |                                                                        |                                           | М    |                                           | 05-Aug-01               | 12               |          |                      |                       |               |     | lΒF          |             |                                    |   |            |                                                           |                             |
| Brennan                   |           |                                         | Katie     |                                                                        | hì                                        | F    |                                           | 15-Sep-01               | 12               |          |                      |                       |               |     | BF           |             |                                    |   |            |                                                           |                             |
| Brown                     |           |                                         | Eric      |                                                                        |                                           | м    |                                           | 24-Feb-07               | 7                |          |                      |                       |               |     | l BF         |             |                                    |   |            |                                                           |                             |
|                           |           | Show Relay Entries<br>Current Entries 0 |           |                                                                        |                                           |      | Max Combined Entries 4<br>Relay Entries 0 |                         |                  | Session: |                      |                       | Meet Division |     |              | ▼           |                                    |   |            | Show Swim-Up Events<br>$\star$ = time did not make the cu |                             |
|                           |           |                                         |           |                                                                        |                                           |      |                                           |                         |                  |          |                      |                       |               |     |              |             | 02-Aug-14 Tri-County Championships |   |            |                                                           |                             |
| Sess:                     | Div       | Event                                   | Gen       | Distance                                                               | Stroke                                    |      | Age                                       | Enter                   | <b>Best Time</b> |          | <b>Custom Time</b>   |                       | Exh           | Att | <b>Bonus</b> |             | Yards                              |   | <b>LCM</b> | <b>SCM</b>                                                |                             |
| 2                         |           | 4                                       | М         | 100 IM                                                                 |                                           |      | $13 - 14$                                 | ш                       | * 1:25.53S       |          |                      |                       |               |     |              |             |                                    |   |            |                                                           | 1:17.50                     |
| 2                         |           | 24                                      | М         |                                                                        | 100 Free                                  |      | $13-14$                                   |                         | *1:17.94S        |          |                      |                       |               |     |              |             |                                    |   |            |                                                           | 1:06.75                     |
| $\overline{a}$            |           | 34                                      | м         |                                                                        | 50 Back                                   |      | $13-14$                                   |                         | 36.39S           |          |                      |                       |               |     |              |             |                                    |   |            |                                                           | 36.50                       |
| $\overline{2}$            |           | 44                                      | М         |                                                                        | 50 Breast                                 |      | $13-14$                                   |                         | * 47.81S         |          |                      |                       |               |     |              |             |                                    |   |            |                                                           | 39.25                       |
| $\overline{\mathbf{2}}$   |           | 54                                      | М         |                                                                        | 50 Fly                                    |      | 13-14                                     |                         |                  | *NT      |                      |                       |               |     |              |             |                                    |   |            |                                                           | 33.75                       |

**ChEntry 44 Swimmer eligibility for Championships**

Notice a couple of things, the 'SCM' column shows the qualifying time for each event, and events which meet the qualifying time are shown in **white**, rather than pink.

Clicking on backstroke, the screen will look like ChEntry 45.

|                |                                                                                                    |            |                                         |  |                   |                        |           |      |                                           |              | TEAM MANAGER - Database:C:\TM5Data\Entry 2014.mdb - [Entries by Name] |          |                    |           |               |     |              |
|----------------|----------------------------------------------------------------------------------------------------|------------|-----------------------------------------|--|-------------------|------------------------|-----------|------|-------------------------------------------|--------------|-----------------------------------------------------------------------|----------|--------------------|-----------|---------------|-----|--------------|
| EL Find        |                                                                                                    |            | Time Calc                               |  |                   | <b>Athlete Results</b> |           | View | Print                                     | Help         |                                                                       |          |                    |           |               |     |              |
|                |                                                                                                    |            | <b>₩⋤⊙ङ</b> ⊜†⊡                         |  |                   |                        |           |      | For this Meet, Swim for Team:             |              | <b>BF</b>                                                             |          |                    | ▼         |               |     |              |
|                | $\bigcirc$ Male<br>Team<br>Group<br>Only Pre-Entered Athletes<br><b>BF</b><br>Female<br>School Yr<br>Subgroup<br><b>Both</b><br>G.<br>Clear All<br>Enter All<br>E<br>B<br>Ċ.<br>D<br>E<br>$\circledcirc$<br>н<br>ĸ<br>J<br>≜ |            |                                         |  |                   |                        |           |      |                                           |              |                                                                       |          |                    |           |               |     |              |
|                | Sub Preferred Name                                                                                                    |            |                                         |  |                   |                        |           |      |                                           |              |                                                                       |          |                    |           |               |     |              |
|                |                                                                                                    | Last Name  |                                         |  | <b>First Name</b> |                        | MI        | ∥Gen |                                           | <b>Birth</b> | Age                                                                   | Gr       |                    |           |               |     | Tea          |
|                | Aiken                                                                                                    |            |                                         |  | Christian         |                        |           | м    |                                           | 27-Aug-04    | 9                                                                     |          | R                  | Christian |               |     | <b>BF</b>    |
|                | <b>Aiken</b>                                                                                                    |            |                                         |  | Nathaniel         |                        |           | м    |                                           | 15-Dec-00    | 13                                                                    |          | R                  |           |               |     | <b>BF</b>    |
|                | <b>Baker</b>                                                                                                    |            |                                         |  | Hayden            |                        |           | м    |                                           | 05-May-08    | 6                                                                     |          |                    |           |               |     | <b>BF</b>    |
|                | <b>Baker</b>                                                                                                    |            |                                         |  | Maesie            |                        |           | F    |                                           | 09-Sep-05    | 8                                                                     |          |                    |           |               |     | ΒF           |
|                | Becker                                                                                                    |            |                                         |  | Lukas             |                        |           | м    |                                           | 16-Jul-05    | 8                                                                     |          | R                  |           |               |     | <b>BF</b>    |
|                | Becker                                                                                                    |            |                                         |  | Makayla           |                        |           | F    |                                           | 25-Jul-09    | 4                                                                     |          |                    |           |               |     | <b>BF</b>    |
|                | Boone                                                                                                    |            |                                         |  | Ryan              |                        |           | м    |                                           | 05-Aug-01    | 12                                                                    |          |                    |           |               |     | ΒF           |
|                |                                                                                                    | Brennan    |                                         |  | Katie             |                        |           | F    |                                           | 15-Sep-01    | 12                                                                    |          |                    |           |               |     | <b>BF</b>    |
|                | Brown                                                                                                    |            |                                         |  | Eric              |                        |           | м    |                                           | 24-Feb-07    | 7                                                                     |          |                    |           |               |     | <b>BF</b>    |
|                |                                                                                                    |            | Show Relay Entries<br>Current Entries 1 |  |                   |                        |           |      | Max Combined Entries 4<br>Relay Entries 0 |              |                                                                       | Session: |                    |           | Meet Division |     |              |
|                |                                                                                                    |            |                                         |  |                   |                        |           |      |                                           |              |                                                                       |          |                    |           |               |     | $02-Au$      |
| <b>Sess</b>    |                                                                                                    | <b>Div</b> | Event                                   |  | Gen               | Distance               | Stroke    |      | Age                                       | Enter        | <b>Best Time</b>                                                      |          | <b>Custom Time</b> |           | Exh           | Alt | <b>Bonus</b> |
| 2              |                                                                                                    |            | 4                                       |  | м                 | 100 M                  |           |      | $13 - 14$                                 |              | * 1:25.53S                                                            |          |                    |           |               |     |              |
| $\overline{c}$ |                                                                                                    |            | 24                                      |  | м                 |                        | 100 Free  |      | $13 - 14$                                 |              | *1:17.94S                                                             |          |                    |           |               |     |              |
| 2              |                                                                                                    |            | 34                                      |  | м                 |                        | 50 Back   |      | $13-14$                                   | П            | 36.39S                                                                |          |                    |           |               |     |              |
| $\overline{a}$ |                                                                                                    |            | 44                                      |  | м                 |                        | 50 Breast |      | $13-14$                                   |              | * 47.81S                                                              |          |                    |           |               |     |              |
| $\overline{2}$ |                                                                                                    |            | 54                                      |  | м                 |                        | 50 Fly    |      | $13 - 14$                                 |              |                                                                       | *NT      |                    |           |               |     |              |

 **ChEntry 45 Enter a Swimmer into an Event**

If you try to enter a swimmer into an event that they have not qualified for, you will get a message as shown in ChEntry 46

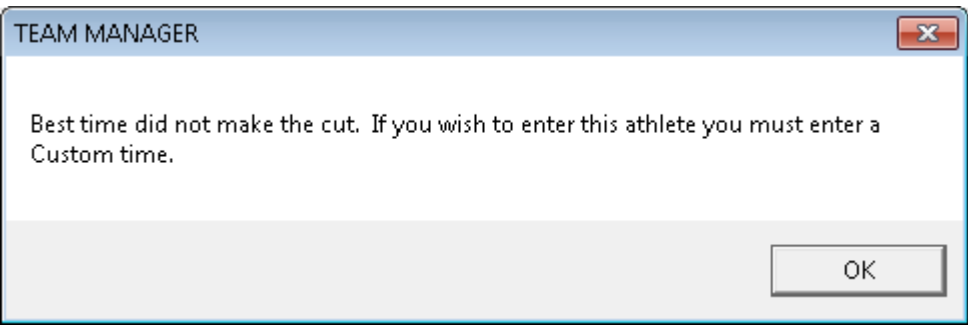

 **ChEntry 46 Event Entry Error Message**

You will also notice that as you leave the line for Nathaniel Aiken, that his line has turned **pale green**, indicating that he has been entered into the meet as shown in ChEntry 47.

|              | TEAM MANAGER - Database:C:\TM5Data\Entry 2014.mdb - [Entries by Name]                                                                                                    |                        |        |     |                                           |                  |          |                      |                       |              |                      |       |   |     |                                                        |          |   |              |
|--------------|----------------------------------------------------------------------------------------------------|------------------------|--------|-----|-------------------------------------------|------------------|----------|----------------------|-----------------------|--------------|----------------------|-------|---|-----|--------------------------------------------------------|----------|---|--------------|
| F.           | Time Calc<br>Find                                                                                                    | <b>Athlete Results</b> |        |     | View Print Help                           |                  |          |                      |                       |              |                      |       |   |     |                                                        |          |   |              |
|              | ₩▦⊙ङ⊜♠▣                                                                                                    |                        |        |     | For this Meet, Swim for Team:             | lee              |          | $\blacktriangledown$ |                       |              |                      |       |   |     |                                                        |          |   |              |
|              | $\subset$ Male<br>WM Gr<br>Team   BF<br>Low Age<br>Group<br>Only Pre-Entered Athletes<br>$\subset$ Female<br>High Age<br>WM Sub<br>School Yr<br>Subgroup<br>$\bullet$<br>$\blacktriangledown$<br>G Both<br>Enter All<br>Clear All<br>Standards<br>$\blacktriangledown$<br>F<br>Č.<br>G<br>н<br>P<br>o<br>횰<br>L |                        |        |     |                                           |                  |          |                      |                       |              |                      |       |   |     |                                                        |          |   |              |
|              | в                                                                                                    | D                      | E      |     |                                           |                  |          |                      | J                     | к.           |                      |       | M | Ν   |                                                        |          | Q | R            |
|              | Last Name                                                                                                    | <b>First Name</b>      | M      | Gen | <b>Birth</b>                              | Age              | Gr       | Sub                  | <b>Preferred Name</b> |              | Team                 | lid   |   |     | Citizen                                                |          |   |              |
|              | lAiken                                                                                                    | Christian              |        | M   | 27-Aug-04                                 | 9                | R        |                      | Christian             |              | ler                  |       |   |     |                                                        |          |   |              |
|              | Aiken                                                                                                    | Nathaniel              |        | М   | 15-Dec-00                                 | 13               | R        |                      |                       |              | <b>BF</b>            |       |   |     |                                                        |          |   |              |
|              | Baker                                                                                                    | <b>Havden</b>          |        | M   | 05-May-08                                 | 6                |          |                      |                       |              | BF                   |       |   |     |                                                        |          |   |              |
|              | <b>Baker</b>                                                                                                    | <b>Maesie</b>          |        | F   | 09-Sep-05                                 | 8 <sub>1</sub>   |          |                      |                       |              | <b>BF</b>            |       |   |     |                                                        |          |   |              |
|              | lBecker                                                                                                    | Lukas                  |        | M   | 16-Jul-05                                 | 8                | R        |                      |                       |              | BF                   |       |   |     |                                                        |          |   |              |
|              | Becker                                                                                                    | Makavla                |        | F   | 25-Jul-09                                 | 4                |          |                      |                       |              | BF                   |       |   |     |                                                        |          |   |              |
|              | <b>Boone</b>                                                                                                    | Rvan                   |        | M   | 05-Aug-01                                 | 12               |          |                      |                       |              | BF                   |       |   |     |                                                        |          |   |              |
|              | <b>IBrennan</b>                                                                                                    | Katie                  |        | F   | 15-Sep-01                                 | 12               |          |                      |                       |              | BF                   |       |   |     |                                                        |          |   |              |
|              | <b>IBrown</b>                                                                                                    | Fric                   |        | M   | 24-Feb-07                                 | 7                |          |                      |                       |              | BF                   |       |   |     |                                                        |          |   |              |
|              | □ Show Relay Entries<br>Current Entries 0                                                                                                    |                        |        |     | Max Combined Entries 4<br>Relay Entries 0 |                  | Session: |                      | Meet Division         |              | $\blacktriangledown$ |       | * |     | Show Swim-Up Events<br>= time did not make the cultoff |          |   |              |
|              |                                                                                                    |                        |        |     |                                           |                  |          |                      |                       |              |                      |       |   |     | 02-Aug-14 Tri-County Championships 2014                |          |   |              |
| <b>ISess</b> | Div<br>Event                                                                                                    | Distance<br>Gen        | Stroke |     | Enter<br>Age                              | <b>Best Time</b> |          | <b>Custom Time</b>   | <b>Exh</b>            | Alt<br>Bonus |                      | Yards |   | LCM | <b>SCM</b>                                             | Achieved |   | Meet Achieve |

 **ChEntry 47 Entry by Name display for Entered Athlete** 

Another qualifier from our qualifier list (CHAMP 09) is Patrick Gillooly who qualified for four events:

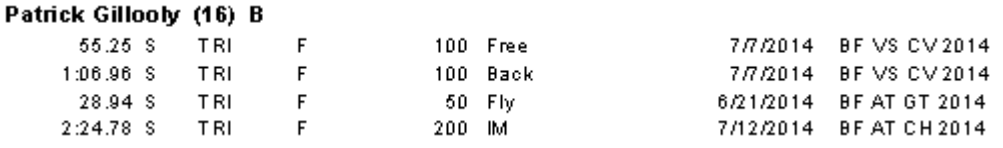

Navigating to Patrick Gillooly in the Meet Entry screen – either by scrolling down or using the 'D' alphabetic tab - the display shows as seen in ChEntry 48.

|             | ≜        | 旦            |                                         | ℭ |                   | ⊵            | Ē             |     | E                                         | ⊵             |                  | 비        |             | ₫                     |     | ĸ            |              |       |
|-------------|----------|--------------|-----------------------------------------|---|-------------------|--------------|---------------|-----|-------------------------------------------|---------------|------------------|----------|-------------|-----------------------|-----|--------------|--------------|-------|
|             |          | Last Name    |                                         |   | <b>First Name</b> |              | MI.           | Gen | <b>Birth</b>                              |               | Age              | Gr       | Sub-        | <b>Preferred Name</b> |     |              | Team         | IID.  |
|             |          | Gawronski    |                                         |   | Olivia            |              |               | F   |                                           | 17-Feb-04     | 10               |          |             |                       |     | <b>BF</b>    |              |       |
|             |          | Gawronski    |                                         |   | Sophia            |              |               | F   |                                           | 09-Dec-01     | 12               |          |             |                       |     | <b>BF</b>    |              |       |
|             |          | Giannopoulos |                                         |   | AJ                |              |               | м   |                                           | 20-Apr-03     | 11               |          | R           |                       |     | <b>BF</b>    |              |       |
|             |          | Giannopoulos |                                         |   | Isabel            |              |               | F   |                                           | $13 - Jan-00$ | 14               |          | R           |                       |     | <b>BF</b>    |              |       |
|             | Gillooly |              |                                         |   | Kevin             |              | R             | м   |                                           | 20-Aug-99     | 14               |          | R           |                       |     | ΒF           |              |       |
|             | Gillooly |              |                                         |   | Patrick           |              | C.            | м   |                                           | 05-Dec-97     | 16               |          | R           |                       |     | <b>BF</b>    |              |       |
|             | Gwara    |              |                                         |   | Ethan             |              |               | м   |                                           | 08-Jul-05     | 8                |          | R           |                       |     | <b>BF</b>    |              |       |
|             | Hess     |              |                                         |   | Alex              |              |               | м   |                                           | 06-Jul-98     | 15               |          | R           |                       |     | <b>BF</b>    |              |       |
|             | Hess     |              |                                         |   | <b>Ben</b>        |              |               | м   |                                           | 17-Mar-06     | 8                |          |             |                       |     | <b>BF</b>    |              |       |
|             |          |              | Show Relay Entries<br>Current Entries 0 |   |                   |              |               |     | Max Combined Entries 4<br>Relay Entries 0 |               |                  | Session: |             | Meet Division         |     |              |              |       |
|             |          |              |                                         |   |                   |              |               |     |                                           |               |                  |          |             |                       |     |              | 02-Aug-14 Tr |       |
| <b>Sess</b> |          | Div.         | Event                                   |   |                   | Gen Distance | <b>Stroke</b> |     | Age                                       | Enter         | <b>Best Time</b> |          | Custom Time | Exh                   | Alt | <b>Bonus</b> |              | Yards |
|             | 2        |              | 6                                       |   | м                 | 200 IM       |               |     | 15-18                                     |               | 2:24.78S         |          |             |                       |     |              |              |       |
|             | 2        |              | 26                                      |   | м                 |              | 100 Free      |     | 15-18                                     | . .           |                  | 55.25S   |             |                       |     |              |              |       |
|             | 2        |              | 36                                      |   | м                 |              | 100 Back      |     | 15-18                                     |               | 1:06.96S         |          |             |                       |     |              |              |       |
|             | 2        |              | 46                                      |   | м                 |              | 100 Breast    |     | 15-18                                     |               |                  | *NT      |             |                       |     |              |              |       |
|             | 2        |              | 56                                      |   | м                 |              | $50$ $ F y$   |     | 15-18                                     |               |                  | 28.94S   |             |                       |     |              |              |       |

 **ChEntry 48 Meet Entry for Athlete with More than 2 Qualified Events** 

Click on the two events that Patrick wants to swim and the display will look like ChEntry 49.

|             |                           | ᄇ                |                                         |             |                   | ᄇ               |               |       | н                                         |              | n                 |          |        |
|-------------|---------------------------|------------------|-----------------------------------------|-------------|-------------------|-----------------|---------------|-------|-------------------------------------------|--------------|-------------------|----------|--------|
|             |                           | <b>Last Name</b> |                                         |             | <b>First Name</b> |                 | M             | Gen   |                                           | <b>Birth</b> | Age               | Gr       | Sub    |
|             |                           | Gawronski        |                                         |             | Olivia            |                 |               | F     |                                           | 17-Feb-04    | 10                |          |        |
|             |                           | Gawronski        |                                         |             | Sophia            |                 |               | F     |                                           | 09-Dec-01    | 12                |          |        |
|             |                           | Giannopoulos     |                                         |             | AJ                |                 |               | м     |                                           | 20-Apr-03    | 11                | R        |        |
|             |                           | Giannopoulos     |                                         |             | Isabel            |                 |               | F     |                                           | 13-Jan-00    | 14                | R        |        |
|             | Gillooly                  |                  |                                         |             | Kevin             |                 | R             | м     |                                           | 20-Aug-99    | 14                | R        |        |
|             | Gillooly                  |                  |                                         |             | Patrick           |                 | Ċ             | м     |                                           | 05-Dec-97    | 16                |          | R.     |
|             | Gwara                     |                  |                                         |             | Ethan             |                 |               | м     |                                           | 08-Jul-05    | 8                 | R        |        |
|             | Hess                      |                  |                                         |             | Alex              |                 |               | м     |                                           | 06-Jul-98    | 15                | R        |        |
|             | Hess                      |                  |                                         |             | Ben               |                 |               | м     |                                           | 17-Mar-06    | 8                 |          |        |
|             |                           |                  | Show Relay Entries<br>Current Entries 2 |             |                   |                 |               |       | Max Combined Entries 4<br>Relay Entries 0 |              |                   | Session: |        |
|             |                           |                  |                                         |             |                   |                 |               |       |                                           |              | 02-Aug-14 Tri-Cou |          |        |
| <b>Sess</b> |                           | Div              | Event                                   |             | Gen               | <b>Distance</b> | <b>Stroke</b> |       | Age                                       | Enter        | <b>Best Time</b>  |          | Custom |
|             | 2                         |                  | в                                       | 200 IM<br>м |                   |                 |               |       | 15-18                                     | ◘            | 2:24.78S          |          |        |
|             | $\overline{2}$            |                  | 26                                      | м           |                   |                 | 100 Free      |       | $15-18$                                   | ☑            | 55.25S            |          |        |
|             | $\overline{2}$            |                  | 36                                      | м           |                   |                 | 100 Back      |       | 15-18                                     |              | 1:06.96S          |          |        |
|             | $\overline{2}$<br>46<br>м |                  |                                         |             |                   | 100 Breast      |               | 15-18 |                                           |              | *NT               |          |        |
|             | $\overline{2}$            |                  | м                                       |             | 50 Flv            |                 | 15-18         |       | 28.94S                                    |              |                   |          |        |

 **ChEntry 49 Completed Entry for Swimmer with Two Events** 

If you accidently try to enter Patrick into a third event, you will receive an error message as shown in ChEntry 50

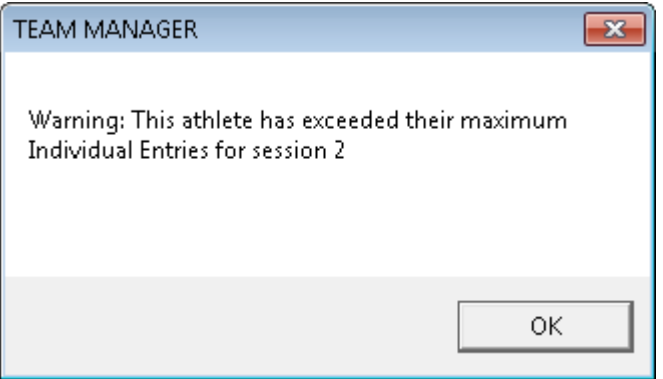

 **ChEntry 50 Too Many Events Error Message**

Once you click OK to clear this message, make sure that you only leave two events checked. Continue through your qualifier list (ChEntry 29) until you have made entries for each eligible swimmer that wishes to be entered in Tri-County.

# <span id="page-29-0"></span>*B. Verifying Entries for Individual Swimmers*

The easiest way to quickly verify the entries for individual swimmers is to look at the Entry Browser as shown in ChEntry 51.

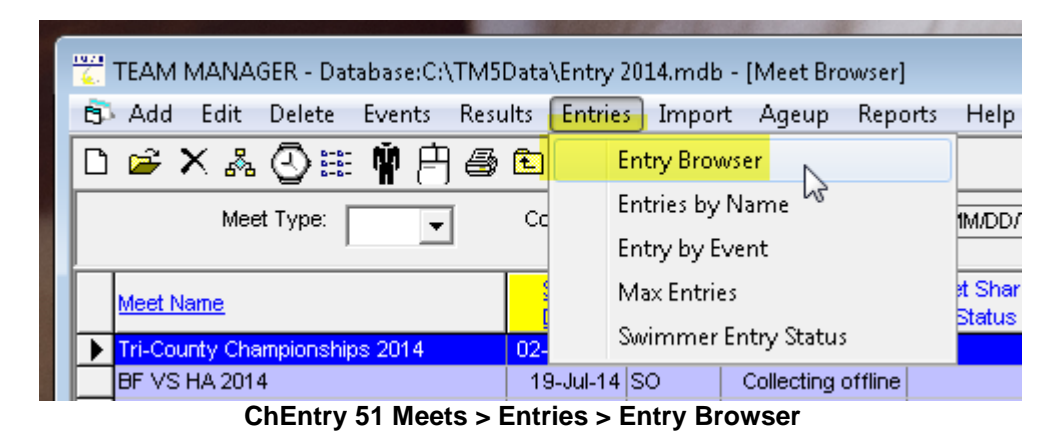

This will bring up a screen like ChEntry 52.

| سي<br>TEAM MANAGER - Database: C:\TM5Data\Entry 2014.mdb - [Entries Browser]<br>图 Export Entries View Delete Print Export to HTML Window Help<br><b>x M ®☆●Q♡↑©</b><br><sup>*</sup> Indicates a converted time<br>G Both<br>WM Gr<br>High Age<br>Team<br>Group<br>Session:<br>$\overline{\phantom{0}}$<br>$\overline{\phantom{a}}$<br>Standards:<br>$\bigcap$ Male<br>WM Sub<br>Meet Division:<br>Low Age<br>School Yr<br>Subgroup<br>$\overline{\phantom{a}}$<br>$\overline{\phantom{a}}$<br>$\overline{\phantom{a}}$<br>$\overline{\phantom{a}}$<br>$\blacktriangledown$<br>$\subset$ Female<br>E<br>F<br>в<br>κ<br>Ν<br>$\mathbb{R}$<br>s<br>А<br>C<br>D<br>G<br>H<br>м<br>0<br>P<br>Q<br>J<br>02-Aug-14 Tri-County Championships 2014<br>MI<br>Ex.<br><b>First Name</b><br><b>Distance</b><br>Stroke<br>Event #<br>Alt<br><b>Bonus</b><br><b>Ht LN</b><br>Sess<br>Div<br>Gen<br>ast Name<br>Yr.<br>Gen<br>Aqe<br><b>Entry Time</b><br>Age<br>Team<br>l Aiken<br><b>BF</b><br>$\overline{2}$<br>13-14<br>м<br>13<br>50 Back<br>36.39S<br>34<br>М<br>Nathaniel<br>8<br><b>BF</b><br>25 Free<br>17<br>L<br>F<br>08&U<br>Baker<br>17.75S<br>Maesie<br>1<br>□<br>F<br>8<br><b>IBF</b><br>47<br>F<br>$25$ Fly<br>19.31S<br>1<br>08&U<br>Baker<br>Maesie<br>8<br><b>IBF</b><br>18.65S<br>□<br>08&U<br>Becker<br>м<br>25 Free<br>18<br>м<br>Lukas<br>1<br>8<br>$\mathbf{I}$<br>Becker<br><b>BF</b><br>25 Fly<br>24.72S<br>48<br>1<br>088U<br>м<br>Lukas<br>м<br>□<br>8<br>17<br>F<br>BF<br>25 Free<br>F<br><b>088U</b><br>Frankenfield<br>19.78S<br>1<br>Paige<br>□<br>F<br>8<br>BF<br>F<br>25 Back<br>27<br>08&U<br>Frankenfield<br>Paige<br>24.03S<br>1<br><b>BF</b><br>100 IM<br>L<br>$\overline{2}$<br>13-14<br>R<br>14<br>1:10.59S<br>4<br>м<br>Gillooly<br>Kevin<br>м<br>24<br>n<br><b>RF</b><br>$\overline{2}$<br>13-14<br>R<br>14<br>1:01.90S<br>м<br>Gilloolv<br>Kevin<br>м<br>100 Free<br>п<br>lвF<br>$\overline{2}$<br>15-18<br>с<br>16<br>200 IM<br>2:24.78S<br>6<br>Gillooly<br>Patrick<br>м<br>м<br>26<br>$\overline{2}$<br>15-18<br>c<br><b>BF</b><br>55.25S<br>Gillooly<br>Patrick<br>м<br>16<br>100 Free<br>L<br>м<br>37<br>L<br>F<br>08&U<br>Niv<br>E<br>8<br><b>BF</b><br>25.50S<br>Gabriella<br>25 Breast<br>1<br>□<br>F<br>12<br><b>BF</b><br>$\overline{2}$<br>F<br>100 IM<br>1:13.09S<br>128U<br>1<br>Ayana<br>Opong<br>F<br><b>RF</b><br>21<br>$\overline{\phantom{a}}$<br>$\overline{2}$<br>F<br>$11 - 12$<br>12<br>50 Free<br>29.47S<br>Ayana<br>Opong<br>lвF<br>$\overline{2}$<br>lPol<br>54<br>м<br>м<br>13<br>50 Fly<br>33.19S<br>13-14<br>Joshua |  |  |  |  |  |  |  |  |  |  |  |  |  |  |  |  |  |  |  |
|----------------------------------------------------------------------------------------------------|--|--|--|--|--|--|--|--|--|--|--|--|--|--|--|--|--|--|--|
|                                                                                                    |  |  |  |  |  |  |  |  |  |  |  |  |  |  |  |  |  |  |  |
|                                                                                                    |  |  |  |  |  |  |  |  |  |  |  |  |  |  |  |  |  |  |  |
|                                                                                                    |  |  |  |  |  |  |  |  |  |  |  |  |  |  |  |  |  |  |  |
|                                                                                                    |  |  |  |  |  |  |  |  |  |  |  |  |  |  |  |  |  |  |  |
|                                                                                                    |  |  |  |  |  |  |  |  |  |  |  |  |  |  |  |  |  |  |  |
|                                                                                                    |  |  |  |  |  |  |  |  |  |  |  |  |  |  |  |  |  |  |  |
|                                                                                                    |  |  |  |  |  |  |  |  |  |  |  |  |  |  |  |  |  |  |  |
|                                                                                                    |  |  |  |  |  |  |  |  |  |  |  |  |  |  |  |  |  |  |  |
|                                                                                                    |  |  |  |  |  |  |  |  |  |  |  |  |  |  |  |  |  |  |  |
|                                                                                                    |  |  |  |  |  |  |  |  |  |  |  |  |  |  |  |  |  |  |  |
|                                                                                                    |  |  |  |  |  |  |  |  |  |  |  |  |  |  |  |  |  |  |  |
|                                                                                                    |  |  |  |  |  |  |  |  |  |  |  |  |  |  |  |  |  |  |  |
|                                                                                                    |  |  |  |  |  |  |  |  |  |  |  |  |  |  |  |  |  |  |  |
|                                                                                                    |  |  |  |  |  |  |  |  |  |  |  |  |  |  |  |  |  |  |  |
|                                                                                                    |  |  |  |  |  |  |  |  |  |  |  |  |  |  |  |  |  |  |  |
|                                                                                                    |  |  |  |  |  |  |  |  |  |  |  |  |  |  |  |  |  |  |  |
|                                                                                                    |  |  |  |  |  |  |  |  |  |  |  |  |  |  |  |  |  |  |  |
|                                                                                                    |  |  |  |  |  |  |  |  |  |  |  |  |  |  |  |  |  |  |  |
|                                                                                                    |  |  |  |  |  |  |  |  |  |  |  |  |  |  |  |  |  |  |  |
|                                                                                                    |  |  |  |  |  |  |  |  |  |  |  |  |  |  |  |  |  |  |  |
|                                                                                                    |  |  |  |  |  |  |  |  |  |  |  |  |  |  |  |  |  |  |  |
|                                                                                                    |  |  |  |  |  |  |  |  |  |  |  |  |  |  |  |  |  |  |  |
|                                                                                                    |  |  |  |  |  |  |  |  |  |  |  |  |  |  |  |  |  |  |  |

 **ChEntry 52 Meet Entry Browser for Individual Swimmers**

You can now walk through this screen comparing it to your eligibility list to confirm that you have entered the correct swimmers in the correct events. If you find errors, go back to the individual swimmer (Entry by Name) and remove an entry by clicking on the 'Enter' column and it will go from yellow to white – removing the entry. Similarly, you can simply click on an event to add the entry for that event for the swimmer.

# <span id="page-30-0"></span>*C. Meet Entries for Relays*

The next step in preparing your Tri-County Championship entries is to enter the relays from your club that are willing to swim in Championships if they make the qualifying time cut. Please make sure that there will be four swimmers in each relay that will be in town and willing to swim to make sure that every relay who wants to swim will be able to without having any open relay lanes in Championships.

To start relay entries go to the Meets screen, highlight the championship meet and click on Entries and then entries by Event as shown in ChEntry 53.

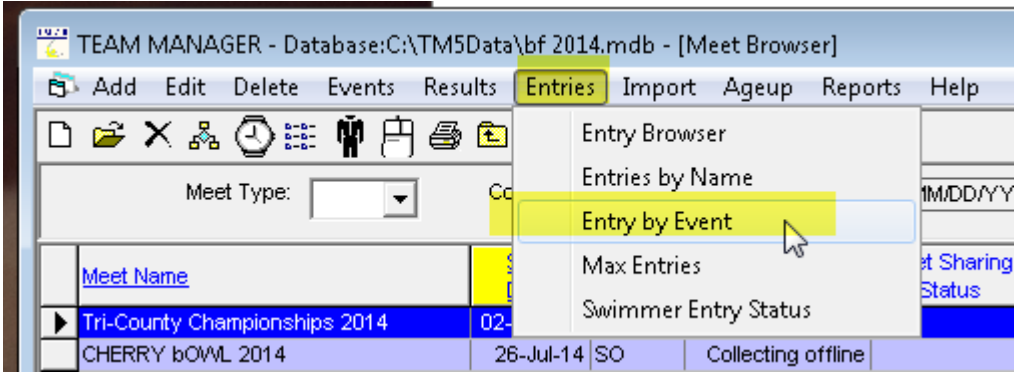

 **ChEntry 53 Meets > Entries > Entry by Event**

This will bring up the first Entry by Event screen as shown in ChEntry 54. You must also make sure that the club abbreviation for your club is in both places for the Team as shown below. Scroll down to event 7, the first relay event.

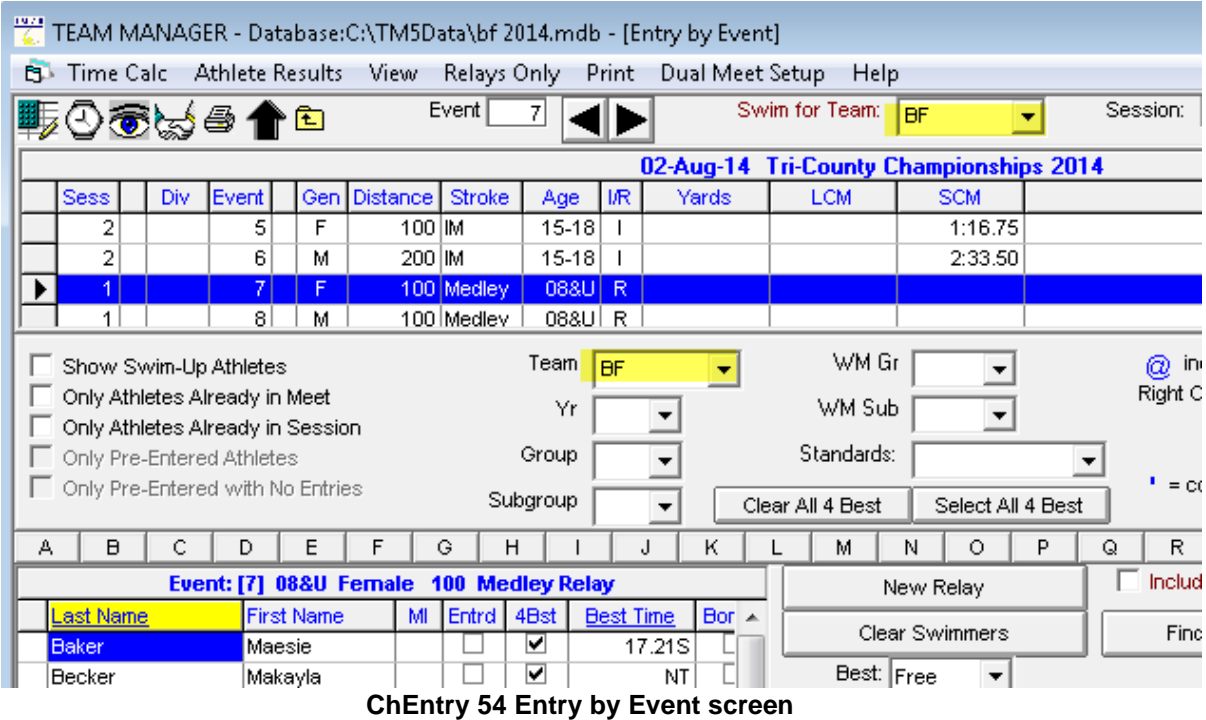

To enter a relay into Championships, click on 'New Relay' as shown in ChEntry 55. This will pull up a best time (1:30.03) from the database and marks the A relay as entered.

| 2<br>6<br>м                                                                                | 200 IM<br>$15 - 18$<br>08&U R<br>100 Medley                   | 2:33.50                                             |                                                           |  |  |  |  |  |  |  |
|--------------------------------------------------------------------------------------------|---------------------------------------------------------------|-----------------------------------------------------|-----------------------------------------------------------|--|--|--|--|--|--|--|
| 8<br>М<br>и                                                                                | 100 Medley<br>08&U R                                          |                                                     |                                                           |  |  |  |  |  |  |  |
| Show Swim-Up Athletes<br>Only Athletes Already in Meet<br>Only Athletes Already in Session | Team<br><b>BF</b><br>Y٢                                       | WM Gr<br>WM Sub                                     | @ indicates a Relay Only<br>Right Click to enter as Relay |  |  |  |  |  |  |  |
| Only Pre-Entered Athletes<br>Only Pre-Entered with No Entries                              | Group<br>▼<br>Subgroup<br>$\overline{\phantom{a}}$            | Standards:<br>Clear All 4 Best<br>Select All 4 Best | $\overline{\phantom{a}}$<br>$=$ converted time            |  |  |  |  |  |  |  |
| B<br>C<br>E<br>А<br>D                                                                      | н<br>G<br>J                                                   | K<br>Ο<br>Ν<br>P<br>м                               | s<br>R<br>Q<br>u                                          |  |  |  |  |  |  |  |
| Include Relay Non Lead-O<br>Event: [7] 08&U Fernale 100 Medley Relay<br>New Relay          |                                                               |                                                     |                                                           |  |  |  |  |  |  |  |
| <b>Last Name</b><br><b>First Name</b><br>Maesie<br>Baker                                   | 4Bst<br>MI<br><b>Entrd</b><br><b>Best Time</b><br>▽<br>17.21S | $Bor \sim$<br>۸F<br>Clear Swimmers                  | Find Best Relay                                           |  |  |  |  |  |  |  |
| <b>Becker</b><br>Makayla                                                                   | ▽<br>NT                                                       | Best: Free                                          |                                                           |  |  |  |  |  |  |  |
| Frankenfield<br>Paige                                                                      | ▽<br>19.78S                                                   |                                                     | Ent Best<br><b>ICustom</b>                                |  |  |  |  |  |  |  |
| Hinkle<br>Emma                                                                             | ▽<br>35.01S                                                   | ≡                                                   | ⊻<br>1:30.03S<br>A                                        |  |  |  |  |  |  |  |
| Hinkle<br>Jillian                                                                          | ⊻<br>55.09S                                                   |                                                     |                                                           |  |  |  |  |  |  |  |
| Holfelner<br>Caroline                                                                      | ▽<br>38.10S                                                   | 3                                                   |                                                           |  |  |  |  |  |  |  |

 **ChEntry 55 Enter a Relay into Championships**

To advance to the next event, you can select it with the mouse or use the F5 function key or the  $\blacksquare$  icon at the top of the screen to move to the next event.

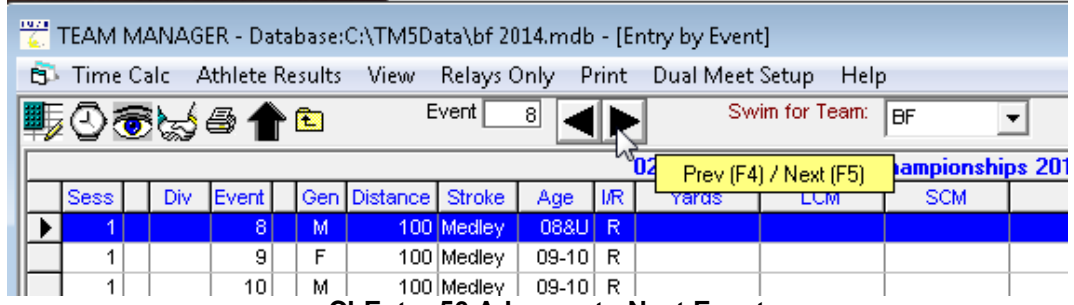

 **ChEntry 56 Advance to Next Event**

Continue on through the medley relays (events 7-16) and the free relays (events 57-66) making an entry for each relay that is willing to swim in Championships if they make the cut.

# <span id="page-31-0"></span>*D. Meet Championship Individual Entry Report*

You must provide a Meet Entry Report along with your Meet Entry file. You can also use this report to verify your meet entry procedures.

From the main menu, select the one-button Meet Entries shortcut as shown in ChEntry 57.

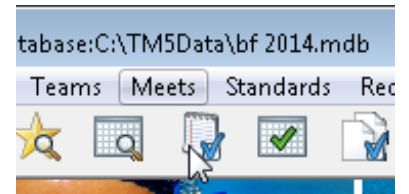

 **ChEntry 57 Meet Entries Report Shortcut Icon**

You may also access this report by Reports > Meet Reports > Meet Entries as shown in ChEntry 58.

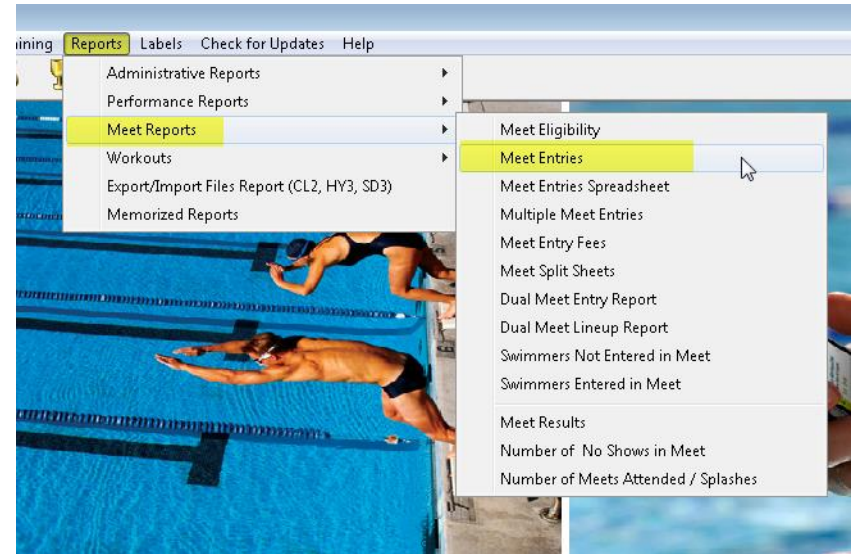

 **ChEntry 58 Menu Pathway to Meet Entries Report** 

Either option will bring up the Meet Entries Screen. There are several changes you need to make in the default screen.

A screen like ChEntry 59 (after setting the options as described below) will appear. Make sure that the following options are set correctly:

Make sure the correct Meet is selected in the Meet drop down list.

In 'Other Options' - only the 'Include Proof of Time' box needs to be checked;

In the 'Sort By' section, the 'Name' Radio button should be turned on.

The team abbreviation should be entered in the 'Filters' section.

The 'Event Filters' section should be set to Individual.

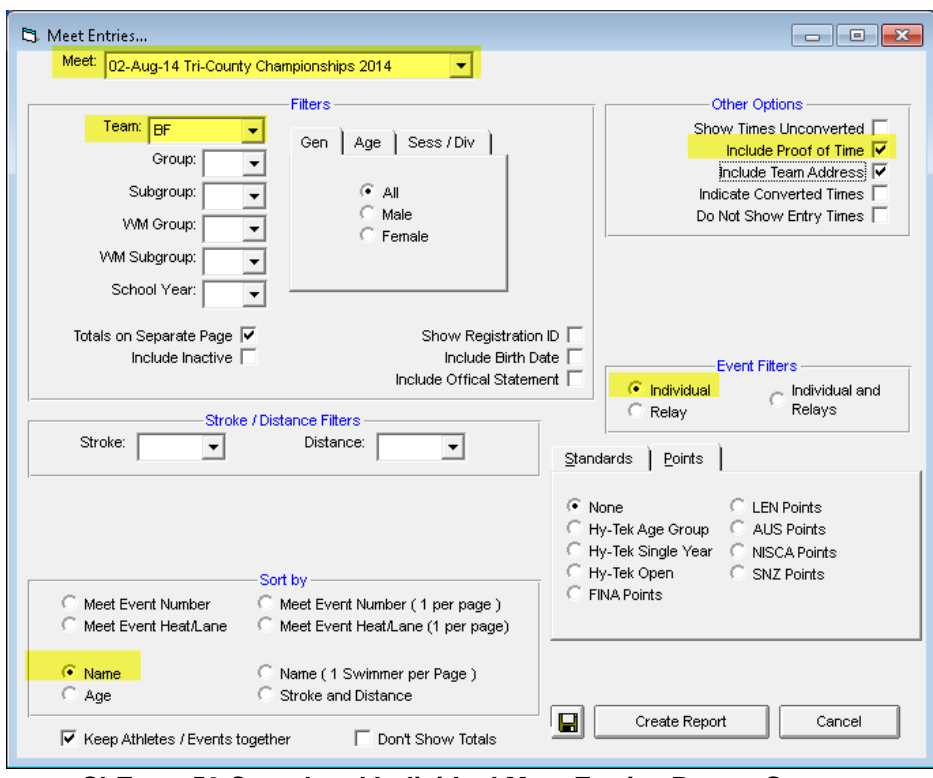

 **ChEntry 59 Completed Individual Meet Entries Report Screen**

Clicking on 'Create Report' will generate a report with three components: A report of the Girls Individual Entries (see ChEntry 60), A report of the Boys Individual Entries (ChEntry 61), and A Summary report with counts of entries (see ChEntry 62).

| Individual Meet Entries Report<br>Tri-County Championships 2014 02-Aug-14 to 03-Aug-14 [Ageup: 6/15/2014] SC Meters<br>Location: Hosted b v Westwood |                                                   |              |      |                         |  |  |  |  |
|----------------------------------------------------------------------------------------------------|---------------------------------------------------|--------------|------|-------------------------|--|--|--|--|
| 14 Kaywood Lane<br>Cherry Hill, NJ                                                                                                    | BARCLAY FARM [BF] Coach: Collin Canfield<br>08034 | 609-427-0299 |      |                         |  |  |  |  |
| <b>GIRLS</b>                                                                                                    | Event                                             | Time         | Date | Meet                    |  |  |  |  |
|                                                                                                    | Maesie Baker (8) 9/9/2005                         |              |      |                         |  |  |  |  |
| #17                                                                                                    | Girls 8 & Under 25 Free                           | 17.755       |      | 7/7/2014 BF VS CV 2014  |  |  |  |  |
| #47                                                                                                    | Girls 8 & Under 25 Fly                            | 19.31S       |      | 7/12/2014 BFATCH 2014   |  |  |  |  |
|                                                                                                    | Paige Frankenfield (8) 9/12/2005                  |              |      |                         |  |  |  |  |
| #17                                                                                                    | Girls 8 & Under 25 Free                           | 19.785       |      | 6/28/2014 BFAT VS 2014  |  |  |  |  |
| #27                                                                                                    | Girls 8 & Under 25 Back                           | 24.035       |      | 6/28/2014 BFAT VS 2014  |  |  |  |  |
|                                                                                                    | Gab riella Niv (8) 7/28/2005                      |              |      |                         |  |  |  |  |
| #37                                                                                                    | Girls 8 & Under 25 Breast                         | 25.50S       |      | 7/7/2014 BF VS CV 2014  |  |  |  |  |
|                                                                                                    | Ayana Opong (12) 7/13/2001                        |              |      |                         |  |  |  |  |
| #1                                                                                                    | Girls 12 & Under 100 IM                           | 1:13.095     |      | 7/19/2014 BF VS HA 2014 |  |  |  |  |
| #21                                                                                                    | Girls 11-12 50 Free                               | 29.475       |      | 7/19/2014 BF VS HA 2014 |  |  |  |  |

 **ChEntry 60 Individual Meet Entries Sample Report (Girls Listing)**

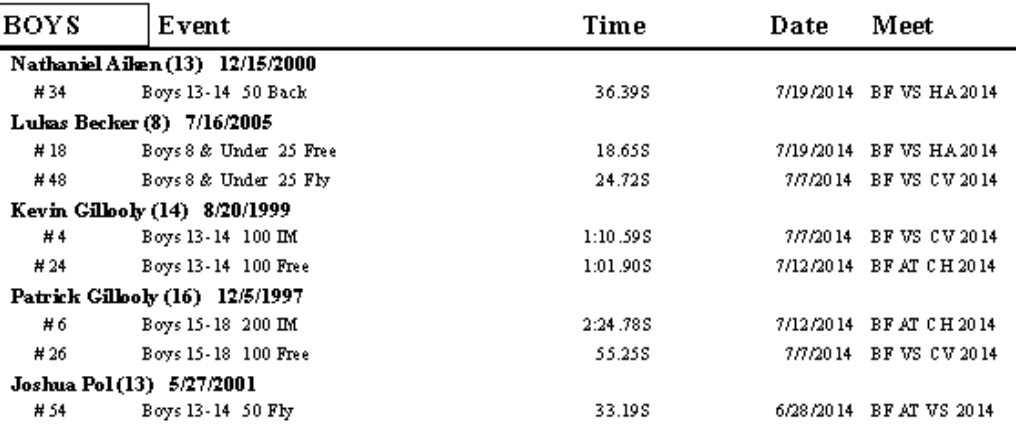

**ChEntry 61 Individual Meet Entries Sample Report (Boys Listing)**

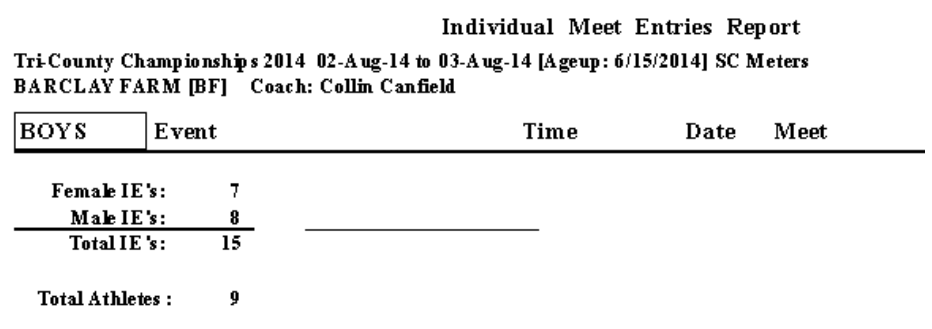

### **ChEntry 62 Meet Entries Summary Page**

Double check all entry times listed on the report against your qualifier report from after the fifth meet. Go back and make corrections as needed.

**Note: Please note that the Proof of Time Meet shown must be an A meet from the current season. If it is not, go back to the beginning and make sure that only A meets are available in the Entry database for the current season, and that the use times since fields is set to 6/15 of the current season.**

### <span id="page-34-0"></span>*E. Meet Championship Relay Entry Report*

To generate a meet entries report for relays, use the same steps for the meet entries report as shown in ChEntry 57 and ChEntry 58.

Either option will bring up the Meet Entries Screen. There are several changes you need to make in the default screen.

A screen like ChEntry 63 (after setting the options as described below) will appear. Make sure that the following options are set correctly:

Make sure the correct Meet is selected in the Meet drop down list.

In 'Other Options' - only the 'Include Proof of Time' box needs to be checked.

IN the 'Show Relay Swimmers' section make sure the 'None" radio button is selected. In the 'Sort By' section, the 'Meet Event Number' Radio button should be turned on. The team abbreviation should be entered in the 'Filters' section.

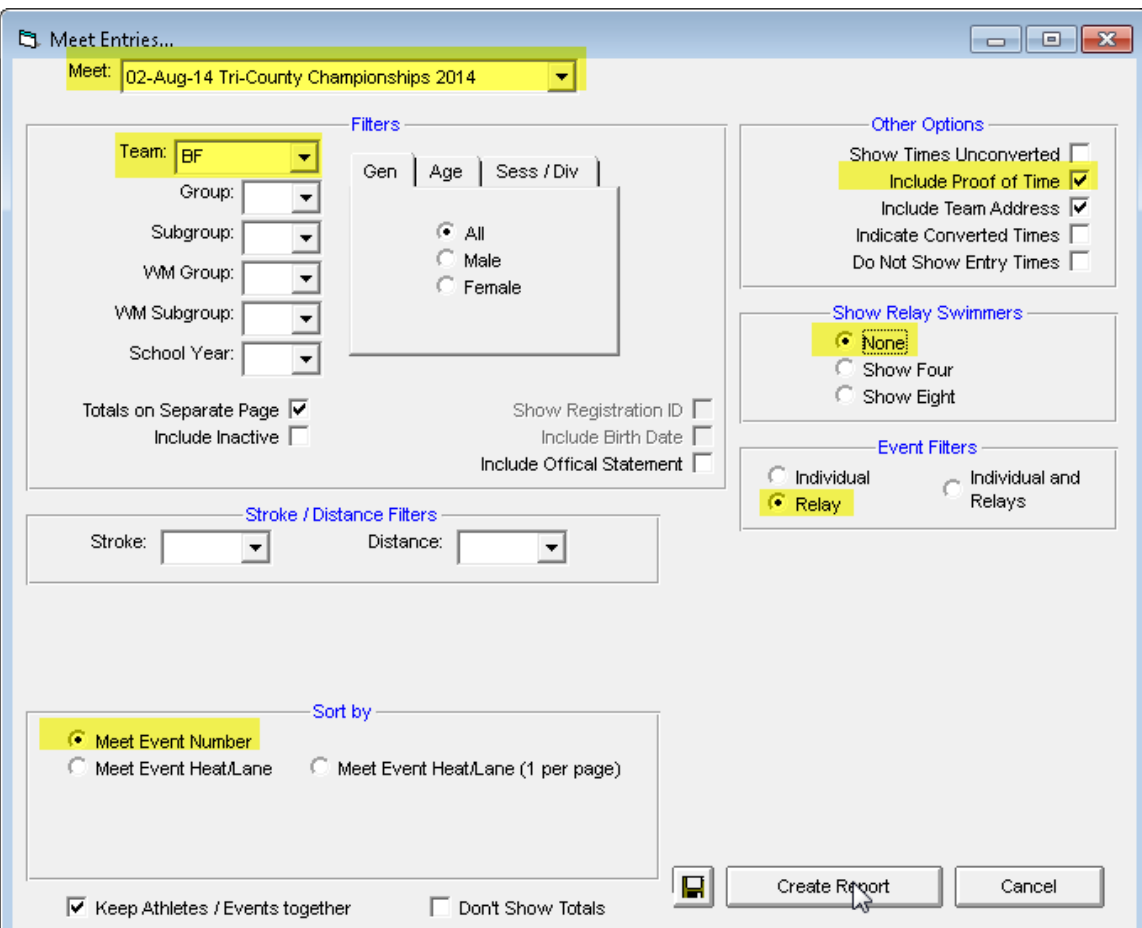

The 'Event Filters' section should be set to Relay.

 **ChEntry 63 Completed Relay Meet Entries Report Screen**

This will produce a report similar to the one shown in ChEntry 64 below.

### Tri-County Championships 2014 02-Aug-14 to 03-Aug-14 [Ageup: 6/15/2014] SC Meters Location: Hosted b v Westwood BARCLAY FARM [BF] Coach: Collin Canfield 609-427-0299 14 Kaywood Lane Cherry Hill, NJ 08034 Time Date Meet #7 Girls 8 & Under 100 Medley 1:30.87\$ 7/7/2014 BF VS CV 2014 A Relay BF #8 Boys 8 & Under 100 Medley A Relay  $\rm BF$ 1:52.04\$ 7/7/2014 BF VS CV 2014 # 9 Girls 9-10 100 Medley 7/7/2014 BF VS CV 2014 A Relay BF 1:28.665 # 11 Girls 11-12 200 Medley A Relay BF 2:39.69\$ 7/7/2014 BF VS CV 2014 # 14 Boys 13-14 200 Medley  $2:19.94S$ 7/12/2014 BFATCH 2014 A Relay ВF # 57 Girls 8 & Under 100 Free A Relay BF 1:25.665 7/19/2014 BF VS HA 2014 #58 Boys 8 & Under 100 Free 1:25.59\$ 7/19/2014 BF VS HA 2014 A Relay BF

**Relay Entries** 

### **ChEntry 64 Championship Meet Relay Entry Report**

Double check all entry times listed on the report to make sure that the list is complete.

**Note: Please note that the Proof of Time Meet shown must be an A meet from the current season. If it is not, go back to the beginning and make sure that only A meets are available in the Entry database for the current season, and that the use times since fields is set to 6/15 of the current season.**

# <span id="page-36-1"></span><span id="page-36-0"></span>**VI. CHAMPIONSHIP MEET ENTRY PACKAGE**

### *A. Preparing Meet Entry File*

The final step in preparing your Tri-County Championship Meet entries is to produce an export file containing the meet entry information.

From the main menu, click File > Export > Meet Entries (see ChEntry 65).

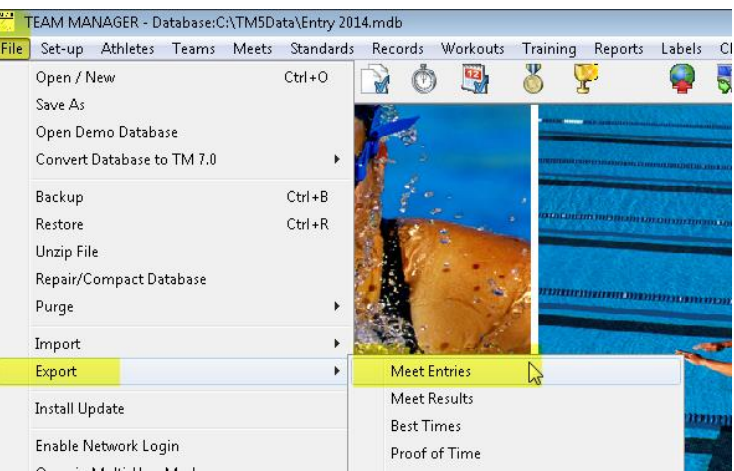

 **ChEntry 65 File > Export > Meet Entries**

The Export Entries screen will appear (see ChEntry 66) - select the appropriate drive and directory location.

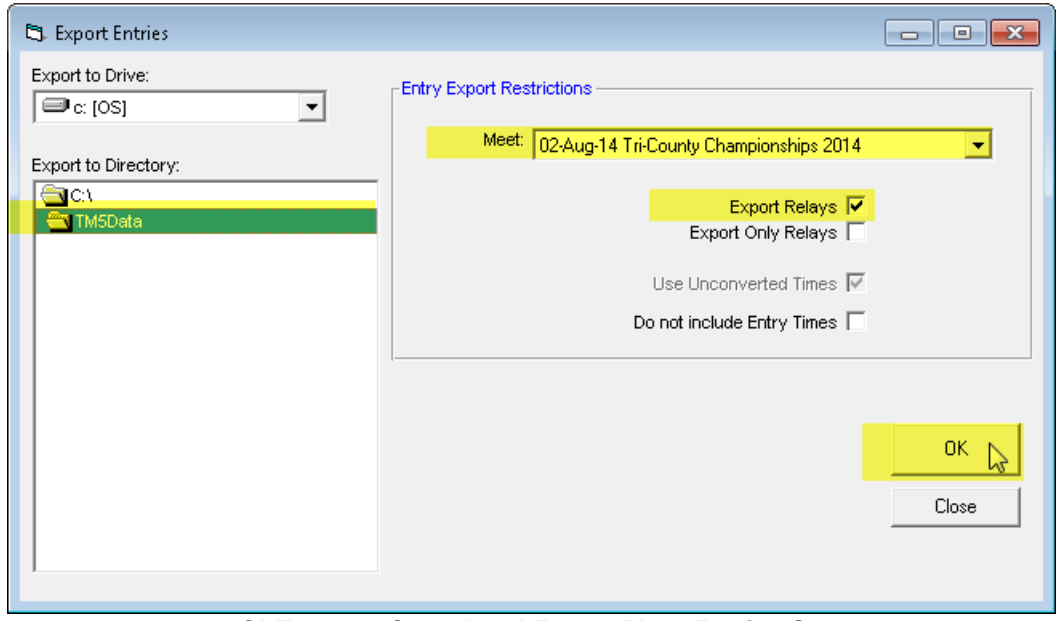

 **ChEntry 66 Completed Export Meet Entries Screen**

Use the 'Meet:' Pick List to select the Tri-County Championship meet for the current season.

Note or select the directory where the export file will be written to.

NOTE: Make sure the 'Export Relays' check box is checked. Click on 'OK' to start exporting.

When completed, the screen will look like ChEntry 67 with a popup window indicating that the export is complete, along with the file name and location.

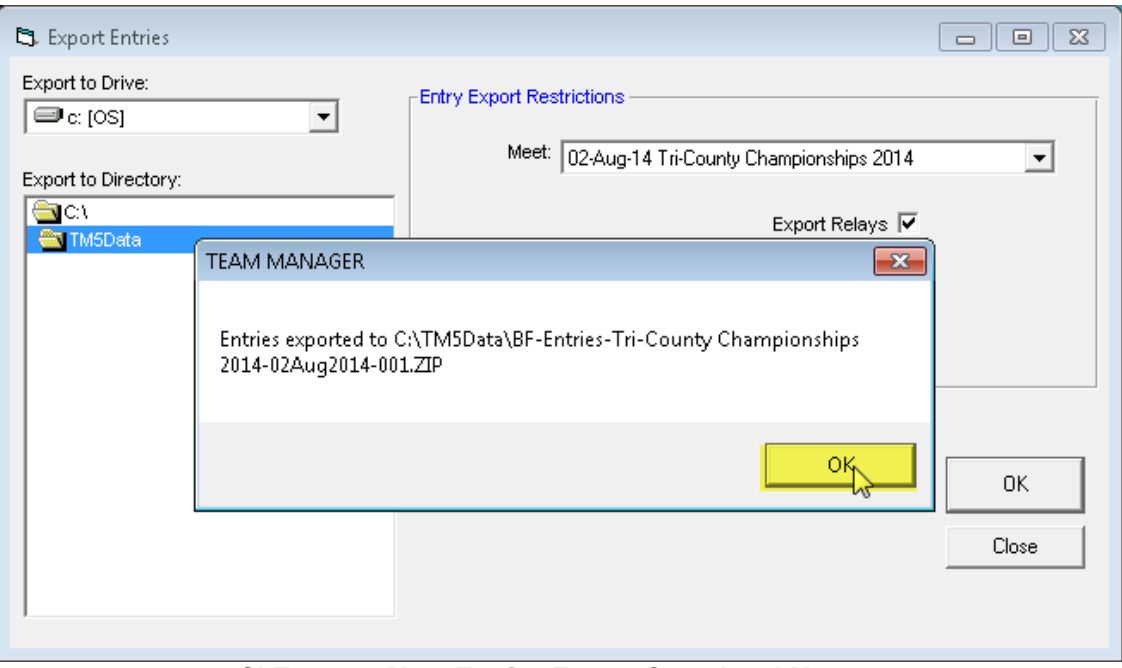

 **ChEntry 67 Meet Entries Export Completed Message**

If the file name does not end in '001.ZIP', there is probably an additional Entries file on the directory where the file was written – make sure you note the name of the export zip file – this is the file you will need to send to Tri-County.

Click 'OK' on the message window and 'Close' on the Export Entries screen to return to the main menu.

# <span id="page-38-0"></span>*B. Tri-County Meet Entry Package*

You are now ready to put together your Championship Meet Entry package:

### **Mailed to Tri-County:**

One Individual Meet Entries Report (described above) with initials. One Meet Entries file (e-mailed with the Championship Meet Individual and Relay entries included).

### **Bring with you to the seeding meeting:**

One Individual meet entries report (e.g. ChEntry 60 and 61). One Relay Entries Report (e.g. ChEntry 64).

These two reports will be the easiest way to double check the meet entries report from Meet Manager that will be sent to you before the Championship Meet Seeding meeting and available at the seeding meeting.

The team entries report produced by Meet Manager will look like the sample in ChEntry 68 shown below.

Team Entries - All Events

|    | Barclay Farm                                                    |     |                                         |         |     |
|----|-----------------------------------------------------------------|-----|-----------------------------------------|---------|-----|
|    | 1 Aiken, Nathaniel - Male - Age: 13 - Ind/Rel: 1 / 0            |     |                                         |         |     |
|    | #34 Boys 13-14 50 Back Prelims<br>36.39                         | 2/1 |                                         |         |     |
|    | 2 Baker, Maesie - Female - Age: 8 - Ind/Rel: 2 / 0              |     |                                         |         |     |
|    | #17 Girls 8&U 25 Free Prelims<br>17.75                          | 8/2 | #47 Girls 8&U 25 Fly Prelims            | 19.31   | 8/4 |
|    | 3 Becker, Lukas - Male - Age: 8 - Ind/Rel: 2 / 0                |     |                                         |         |     |
|    | #18 Boys 8&U 25 Free Prelims<br>18.65                           | 5/1 | #48 Boys 8&U 25 Fly Prelims             | 24.72   | 3/6 |
|    | 4 Frankenfield, Paige - Female - Age: 8 - Ind/Rel: 2/0          |     |                                         |         |     |
|    | #17 Girls 8&U 25 Free Prelims<br>19.78                          | 3/1 | #27 Girls 8&U 25 Back Prelims           | 24.03   | 4/2 |
|    | 5 Gillooly, Kevin R - Male - Age: 14 - Ind/Rel: 2/0             |     |                                         |         |     |
|    | #4 Boys 13-14 100 IM Prelims<br>1:10.59                         | 5/2 | #24 Boys 13-14 100 Free Prelims         | 1:01.90 | 2/5 |
|    | 6 Gillooly, Patrick C - Male - Age: 16 - Ind/Rel: 2 / 0         |     |                                         |         |     |
|    | #6 Boys 15-18 200 IM Prelims<br>2:24.78                         | 3/5 | #26 Boys 15-18 100 Free Prelims         | 55.25   | 6/4 |
|    | 7 Niv, Gabriella - Female - Age: 8 - Ind/Rel: 1 / 0             |     |                                         |         |     |
|    | #37 Girls 8&U 25 Breast Prelims<br>25.50                        | 5/1 |                                         |         |     |
|    | 8 Opong, Ayana - Female - Age: 12 - Ind/Rel: 2 / 0              |     |                                         |         |     |
|    | #1 Girls 12&U 100 IM Prelims<br>1:13.09                         | 5/3 | #21 Girls 11-12 50 Free Prelims         | 29.47   | 3/3 |
|    | 9 Pol, Joshua - Male - Age: 13 - Ind/Rel: 1 / 0                 |     |                                         |         |     |
|    | #54 Boys 13-14 50 Fly Prelims<br>33.19                          | 2/5 |                                         |         |     |
| 1  | Barclay Farm - 'A'                                              |     | #7 Girls 8 & Under 100 Medley Relay     | 1:30.87 | 6/1 |
|    |                                                                 |     |                                         |         |     |
| 2  | Barclay Farm - 'A'                                              |     | #8 Boys 8 & Under 100 Medley Relay      | 1:52.04 | 2/3 |
|    |                                                                 |     |                                         |         |     |
| 3  | Barclay Farm - 'A'                                              |     | #9 Girls 9-10 100 Medley Relay          | 1:28.66 | 1/1 |
|    |                                                                 |     |                                         |         |     |
| 4  | Barclay Farm - 'A'                                              |     | #11 Girls 11-12 200 Medley Relay        | 2:39.69 | 1/2 |
|    |                                                                 |     |                                         |         |     |
| 5  | Barclay Farm - 'A'                                              |     | #14 Boys 13-14 200 Medley Relay         | 2:19.94 | 1/5 |
|    |                                                                 |     |                                         |         |     |
| 6  | Barclay Farm - 'A'                                              |     | #57 Girls 8 & Under 100 Freestyle Relay | 1:25.66 | 4/4 |
|    |                                                                 |     |                                         |         |     |
| 7  | Barclay Farm - 'A'                                              |     | #58 Boys 8 & Under 100 Freestyle Relay  | 1:25.59 | 4/3 |
|    |                                                                 |     |                                         |         |     |
| 8  | Barclay Farm - 'A'                                              |     | #59 Girls 9-10 200 Freestyle Relay      | 2:42.47 | 2/1 |
|    |                                                                 |     |                                         |         |     |
| 9  | Barclay Farm - 'A'                                              |     | #61 Girls 11-12 200 Freestyle Relay     | 2:21.56 | 2/5 |
|    |                                                                 |     |                                         |         |     |
| 10 | Barclay Farm - 'A'                                              |     | #64 Boys 13-14 200 Freestyle Relay      | 2:02.40 | 1/3 |
|    |                                                                 |     |                                         |         |     |
|    | Total Individual Entries: 15 - Total Relays: 10<br>Barclay Farm |     |                                         |         |     |

**ChEntry 68 Meet Manager Team Entries Report**